PONTIFÍCIA UNIVERSIDADE CATÓLICA DE CAMPINAS

CENTRO DE CIÊNCIAS EXATAS, AMBIENTAIS E DE TECNOLOGIAS

EDUARDO PINTO DE OLIVEIRA

# **GERÊNCIA DE REDES BWA ATRAVÉS DE FRAMEWORK E MÉTRICAS DE AVALIAÇÃO DE DESEMPENHO**

**CAMPINAS 2009** 

EDUARDO PINTO DE OLIVEIRA

# **GERÊNCIA DE REDES BWA ATRAVÉS DE FRAMEWORK E MÉTRICAS DE AVALIAÇÃO DE DESEMPENHO**

Dissertação apresentada ao Programa de Pós-Graduação na área de Engenharia Elétrica, da Pontifícia Universidade Católica de Campinas, como exigência para a obtenção do título de Mestre Profissional em Gestão de Redes de Telecomunicações – Gestão de Redes e Servicos.

Orientador: Prof. Dr. Omar Carvalho Branquinho

**PONTIFÍCIA UNIVERSIDADE CATÓLICA DE CAMPINAS 2009**

## **PONTIFÍCIA UNIVERSIDADE CATÓLICA DE CAMPINAS**

## **GRÃO-CHANCELER**

Dom Bruno Gamberini

### **MAGNÍFICO REITOR**

Prof. Pe. Wilson Denadai

# **VICE-REITOR**

Prof<sup>a</sup>. Dra. Ângela de Mendonça Engelbrecht

# **PRÓ-REITORA DE PESQUISA E PÓS-GRADUAÇÃO**

Prof<sup>a</sup>. Dra. Vera Engler Cury

## **DIRETOR DO CENTRO DE CIÊNCIAS EXATAS, AMBIENTAIS E DE TECNOLOGIAS**

### Prof. Dr. Orandi Mina Falsarella

# **COORDENADOR DO PROGRAMA DE PÓS-GRADUAÇÃO STRICTO SENSU EM ENGENHARIA ELÉTRICA CURSO DE MESTRADO PROFISSIONAL EM GESTÃO DE REDES DE TELECOMUNICAÇÕES ÁREA DE CONCENTRAÇÃO: GESTÃO DE REDES E SERVIÇOS**

Prof. Dr. Marcelo Luís Francisco Abbade

Ficha Catalográfica Elaborada pelo Sistema de Bibliotecas e Informação - SBI - PUC-Campinas

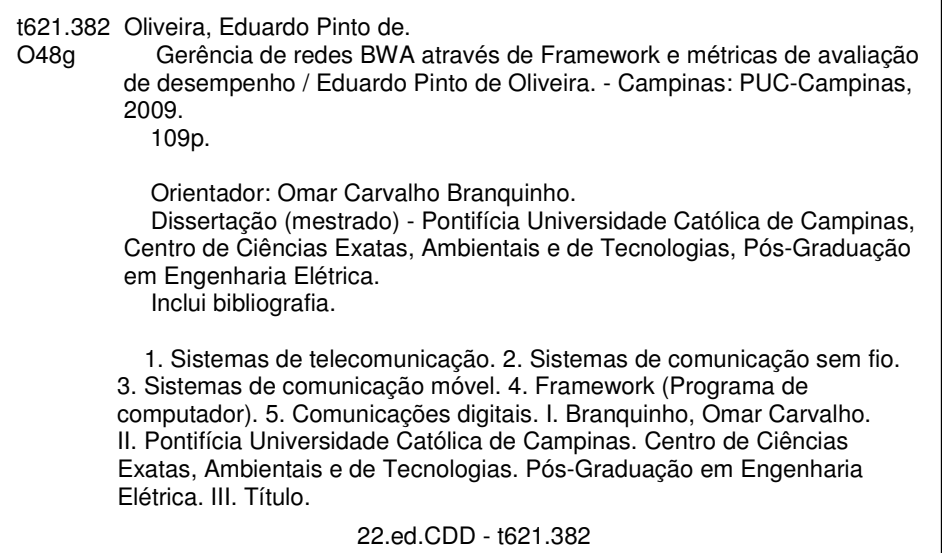

# **EDUARDO PINTO DE OLIVEIRA**

# " GERÊNCIA DE REDES BWA ATRAVÉS DE FRAMEWORK E MÉTRICAS DE AVALIAÇÃO DE **DESEMPENHO** "

Dissertação apresentada ao Curso de Mestrado Profissional em Gestão de Redes de Telecomunicações do Centro de Ciências Exatas, Ambientais e de Tecnologias da Pontifícia Universidade Católica de Campinas como requisito parcial para obtenção do título de Mestre em Gestão de Redes de Telecomunicações.

Área de Concentração: Gestão de Redes e Serviço.

Prof. Orientador: Dr. Omar Carvalho Branquinho

Dissertação defendida e aprovada em 13 de fevereiro de 2009 pela Comissão Examinadora constituída dos seguintes professores:

Prof. Or Omar Carvalho Branquinho Orientador da Dissertação e Presidente da Comissão Examinadora Pontifícia Universidade Católica de Campinas

nam

Prof<sup>a</sup>. Dr<sup>3</sup>. Norma Reggiani Pontifícia Universidade Católica de Campinas

Prof. Dr. Carlos Henrique Rodrigues de Oliveira Faculdade de Americana

Este trabalho, no qual procurei aplicar todos os conhecimentos adquiridos durante o curso de Mestrado Profissional "Gestão em Redes de Telecomunicações – Gestão de Rede de Serviços" é consagrado a Deus, que em todo o tempo esteve comigo, me ajudou e me guiou em cada passo que foi dado, para que eu pudesse trilhar um caminho reto preservando os valores ético-profissionais sem muitas dificuldades e sem O qual não conseguiria chegar onde cheguei e, ainda, é dedicado a minha querida esposa, Regina, que com muita paciência e compreensão, reconheceu e entendeu a necessidade de minha ausência nos compromissos sociais e familiares que deixei de participar junto a ela.

#### **AGRADECIMENTOS**

Ao Prof. Dr. Omar de Carvalho Branquinho,

Incentivador, motivador e mestre, colaborando de forma ativa em todas as etapas de execução deste trabalho, a quem considero um grande amigo.

Ao Sr. Eduardo Veiga de Araújo,

Funcionário do Laboratório de Meios de Transmissão da Pontifícia Universidade Católica de Campinas, pela grande paciência que teve durante os trabalhos de ordem prática desenvolvidos naquele laboratório, a quem considero um grande amigo.

À Profa. Silvana Aparecida Gomes Rosa, Pela revisão textual e tradução do Resumo em Abstract.

A minha esposa Regina de Fátima Berribilli e familiares, Pelo constante incentivo, apoio e compreensão.

À Alvarion Brasil,

Pelo suporte técnico relativo aos seus equipamentos utilizados nos testes.

À MTel Parceirias Tecnológicas e aos companheiros de trabalho pelo encorajamento e apoio durante o curso.

"Porque o SENHOR dá a sabedoria; da sua boca é que vem o conhecimento e o entendimento".

"Ele reserva a verdadeira sabedoria para os retos. Escudo é para os que caminham na sinceridade".

Provérbios de Salomão Capítulo 2 versos 6 e 7

# **RESUMO**

OLIVEIRA, Eduardo Pinto de. Gerência de Redes BWA através de Framework e Métricas de Avaliação de Desempenho. 2009. 109f. Dissertação (Mestrado Profissional em Gestão de Redes de Telecomunicações – Gestão em Redes e Serviços) – Pontifícia Universidade Católica de Campinas. Campinas, Centro de Ciências Exatas, Ambientais e de Tecnologias, Programa de Pós-Graduação em Engenharia Elétrica, Campinas, 2009.

O objetivo deste trabalho é apresentar métricas de avaliação de desempenho em Broadband Wireless Networks (BWA). Para atingir este objetivo foi necessária a construção de um Framework de gerência de redes customizado aos equipamentos utilizados. Foram aplicados os conhecimentos de propagação de sinais de rádio freqüência (RF), planejamento de sistemas celulares, gerenciamento de redes e análise estatística. Na realização dos testes para a coleta de dados foi configurado um setup de testes com uma Estação Rádio Base (ERB) e duas Estações Remotas (ER), localizadas na Pontifícia Universidade Católica de Campinas (PUC Campinas). Para a validação da metodologia foi utilizada uma tecnologia denominada comercialmente como Pre-Wireless Interoperability of Multiple Accesses (Pre-WiMAX), operando em 5.8 GHz. Esta tecnologia utiliza Orthogonal Frequency Division Multiplexing (OFDM) como técnica de multiplexação e Carrier Sense Multiple Access (CSMA) como controle de acesso ao meio. No desenvolvimento é apresentado um conjunto de métricas, referentes à propagação de sinais por RF. A coleta de dados foi efetuada utilizando Simple Network Management Protocol (SNMP). A avaliação de desempenho considerou as medidas realizadas e o seu tratamento analítico e estatístico por longos períodos de tempo. Com a utilização dos resultados de medidas, foram construídas as métricas que permitem avaliar o desempenho deste tipo de rede, tais como: eficiência de link, throughput, bit error rate (BER), frame error rate (FER), packet error rate (PER), entre outras. O trabalho como um todo apresenta uma estratégia de avaliação prática e aplicável a redes BWA, criando indicadores para tomadas de decisão. Para validar e complementar o trabalho foi efetuada uma avaliação de Quality of Service (QoS) segundo a International Telecommunication Union – Telecommunication sector (ITU-T) e a International Engineering Task Force (IETF) com a comparação de resultados sem e com priorização do serviço Voice over Internet Protocol (VoIP).

Palavras Chaves: WMANs; WiMAX; Propagação de Sinais de Rádio; Avaliação de Desempenho; Gerenciamento de redes e QoS em VoIP.

# **ABSTRACT**

OLIVEIRA, Eduardo Pinto de. Management of BWA Networks through of Framework and Metrics of Performance Evaluation. 2009. 109s. Dissertation (Professional Master's Degree of Management in Telecommunication Networks – Management in Network and Services) – Pontifícia Universidade Católica de Campinas. Centro de Ciências Exatas, Ambientais e de Tecnologias, Programa de Pós-Graduação em Engenharia Elétrica, Campinas, 2009.

The objective of this work is to present the metrics of performance evaluation in Broadband Wireless Access (BWA). To achieve this goal it was necessary to build a Framework of network management customized to the equipment used. It was applied the knowledge in signals propagation of radio frequency (RF), radio planning of cellular systems, network management and statistical analyses. In the realization of the tests for the data collect it was configured a setup of tests with one Radio Base Station (BTS) and two Remote Stations (RS) located in the Pontifícia Universidade Católica de Campinas (PUC Campinas). It was used a technology commercially named as Pre-Wireless Interoperability of Multiple Accesses (Pre-WiMAX), operating in 5.8 GHz. This technology uses Orthogonal Frequency Division Multiplexing (OFDM) as multiplex technique and Carrier Sense Multiple Access (CSMA) as an access control to the media. In the development, it is presented a set of metrics related to the signals propagation by RF. The data collect was executed using the Simple Network Management Protocol (SNMP). The performance evaluation has considered the measures realized and its analytic and statistic treatments for a long time. By using the results of the measures, it was built the metrics that allow the evaluation of the performance in this network type, such as: link efficiency, throughput, bit error rate (BER), frame error rate (FER) and packet error rate (PER), among others. The work, as a whole, presents a strategy of practical evaluation applicable to BWA networks, creating indicators for decision-makings. To validate and complement the work it was done an Quality of Service (QoS) evaluation according to the International Telecommunication Union - Telecommunication sector (ITU-T) and the International Engineering Task Force (IETF) comparing the results with and without prioritization of Voice over Internet Protocol (VoIP) service .

Key words: WMANs; WiMAX; Propagation of Radio Signals, Performance Evaluation; Network management.and QoS of VoIP

# **LISTA DE FIGURAS**

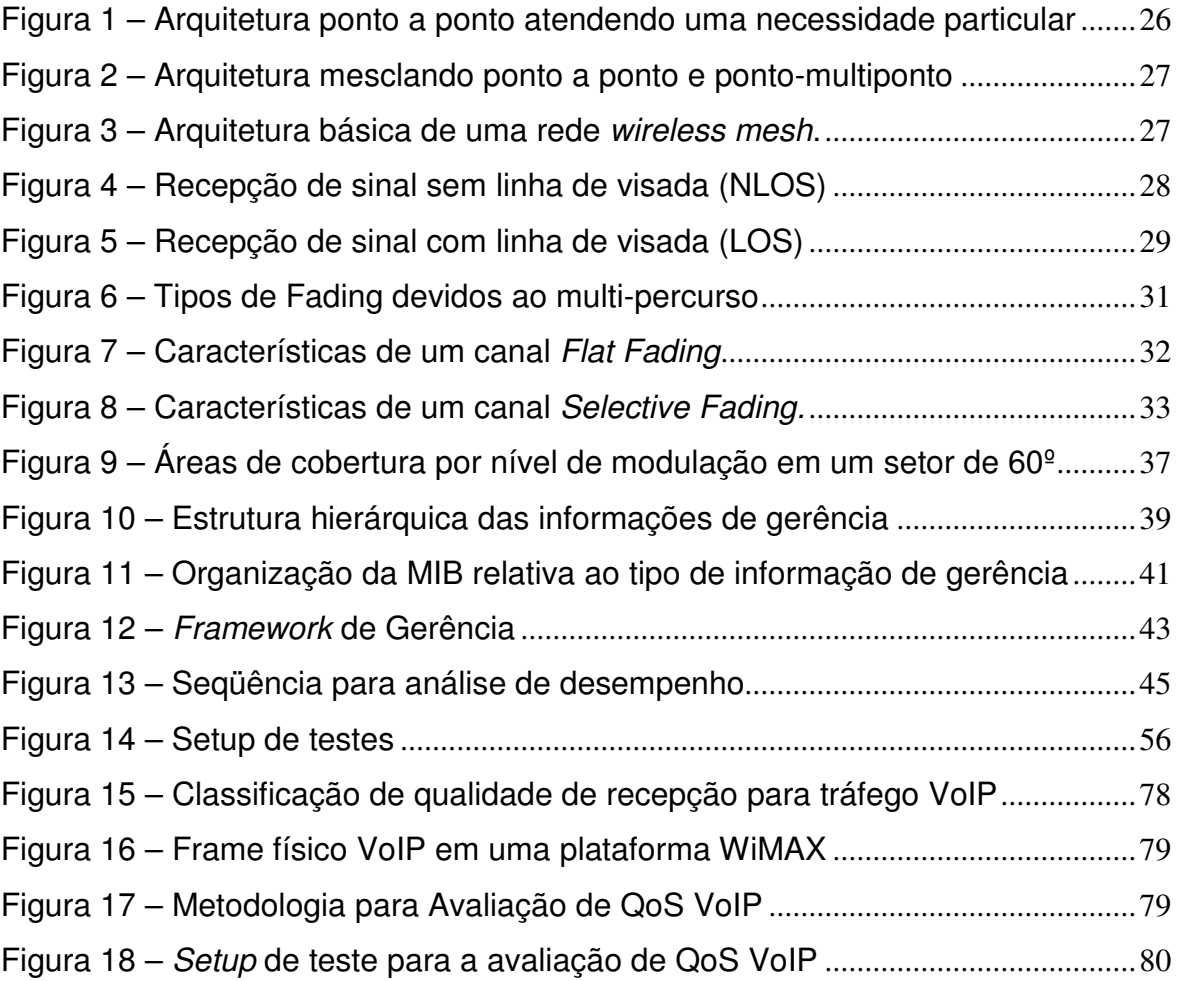

# **LISTA DE GRÁFICOS**

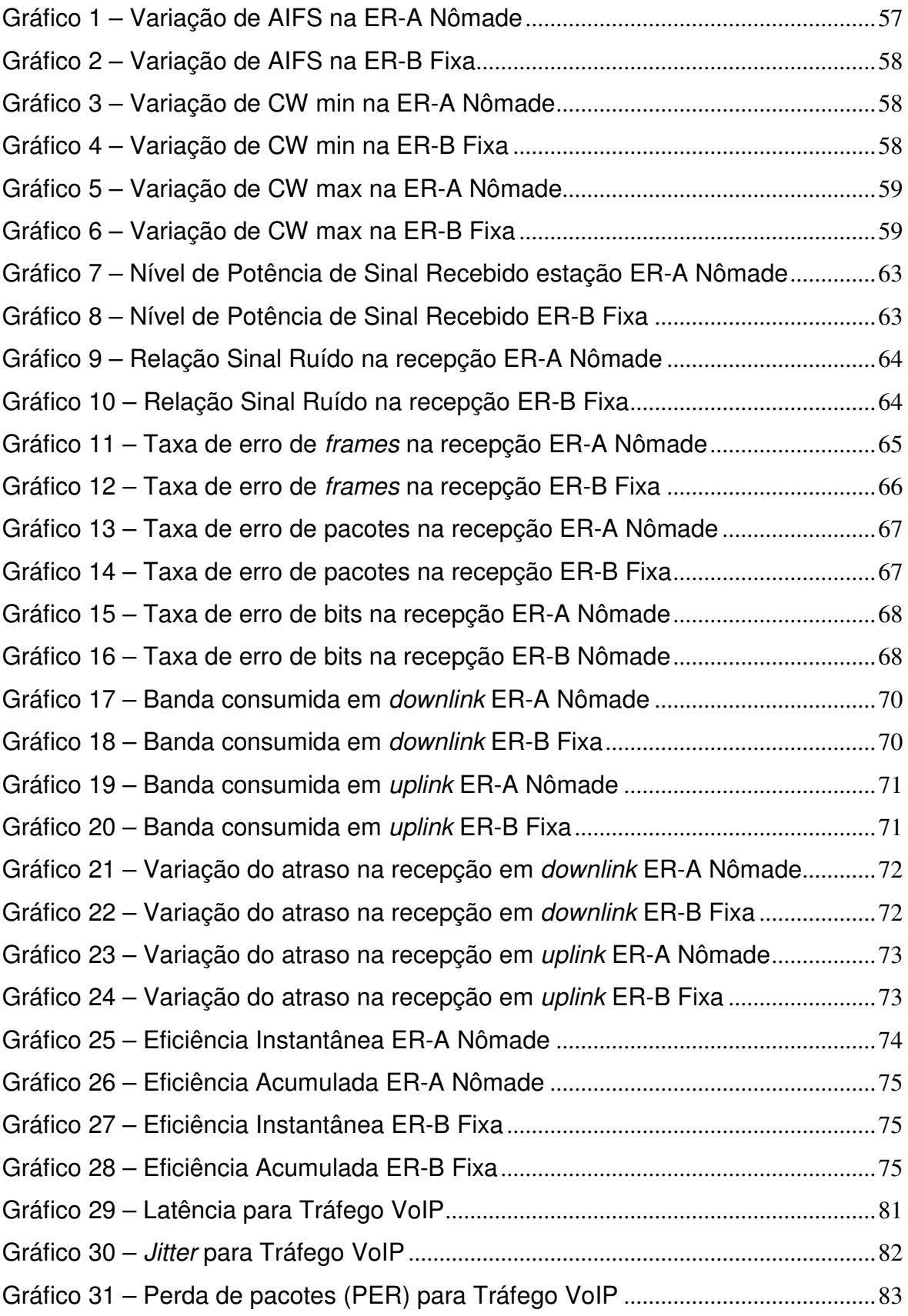

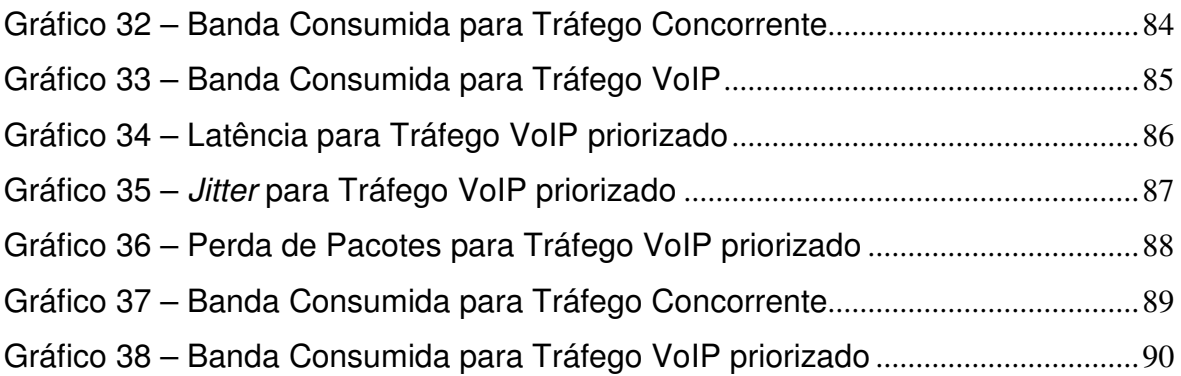

# **LISTA DE TABELAS**

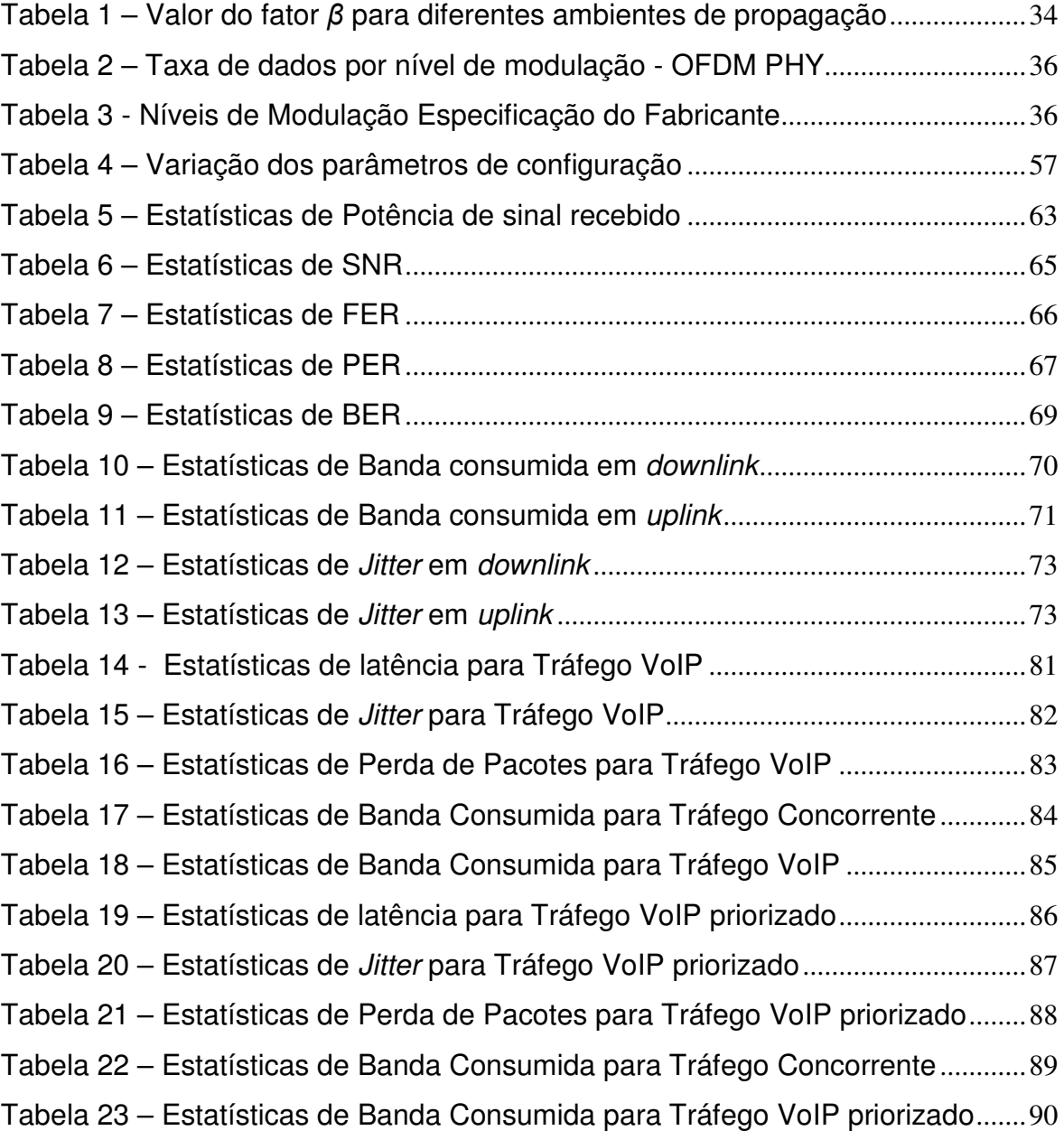

# **LISTA DE ABREVIATURAS E SIGLAS**

- **ACK** ACKnowledge
- **AIFS** Arbitration Inter-Frame Space
- **ANATEL** Agência Nacional de Telecomunicações
- **ARQ** Automatic Repeat Request
- **AU** Access Unit
- **AWGN** –Additive White Gaussian Noise
- **BER** Bit Error Rate
- **BPSK** Binary Phase Shifting Keying
- **BW** Bandwidth
- **BWA** Broadband Wireless Network
- **CEATEC** Centro de Ciências Exatas, Ambientais e de Tecnologias
- **CPE** Customer Premises Equipment
- **CRC** Cyclic Redundancy Check
- **CP** Cyclic prefix
- **CSMA** Carrier Sense Multiple Access
- **CTS** Clear to Send
- **CW** Contention Window
- **DIFS** Distributed coordination function Inter-Frame Spacing
- **ERB** Estação Rádio Base
- **ER** Estação Remota
- **FDD** Frequency Division Duplexing
- **FEC** Forward Error Correction
- **IEEE** International Electrical and Electronics Engineer
- **IETF** Internet Engineering Task Force
- **IP** Internet Protocol
- **ISI** Inter-Symbol Interference
- **ISO** International Organization for Standardization
- **ITU-U** International Telecommunication Union Telecommunication Sector
- **LOS** Line-of-Sight
- **LP-SiRa** Laboratório de Pesquisas em Sistemas Rádio
- **MAC** Media Access Control
- **MIB** Management Information Base
- **MTU** Máxima unidade de transmissão
- **NB** Notebook
- **NLOS** Non Line-of-sight
- **OFDM** Orthogonal Frequency Division Multiplexing
- **OID** Object Identifier
- **OSI** Open Systems Interconnection
- **PC** Personal Computer
- **PMP** Point-multipoint
- **PUC Campinas** Pontifícia Universidade Católica de Campinas
- **QPSK** Quaternary Phase Shifting keying
- **QAM-16** Quadrature Amplitude Modulation-16
- **QAM-64** Quadrature Amplitude Modulation-64
- **QoS** Quality of Service
- **RF** Radio Frequency
- **RFC** Request for Comments.
- **RTS** Request to Send
- **RX** Estação Receptora
- **SIFS** Short Inter-Frame Spacing
- **SMI** Structure of Management Information
- **SNMP** Simple Network Management Protocol
- **SNR** Signal Noise Ratio
- **SU** Subscriber Unit
- **TDD** Time Division Duplexing
- **TX** Estação Transmissora
- **UDP** User Datagram Protocol
- **UNICAMP** Universidades Estadual de Campinas
- **VoIP** Voice-over-IP
- **Wi-Fi** Wireless Fidelity
- **WLANs** Wireless Local Area Networks
- **WiMAX** Worldwide Interoperability of Multiple Accesses
- **WMANs** Wireless Metropolitan Area Networks

# **LISTA DE SÍMBOLOS**

- $s(t)$  Sinal transmitido em função do tempo
- S(f) Sinal transmitido em função da freqüência
- s(t) Sinal recebido em função do tempo
- $R(f)$  Sinal recebido em função da freqüência
- $h(t, \tau)$  Função de transferência em termos do tempo e do atraso
- $H(f)$  Função de transferência em termos da freqüência
- $tc$  Freqüência portadora
- *Gt* Ganho na antena de transmissão
- *Gr* Ganho na antena de recepção
- $P_r(d)$  Potência de recepção a uma distância d da ERB
- *Pt* - Potência de transmissão
- *PL* Perda no espaço livre
- *d* distância
- $d_{\rm 0}$  distância de referência
- $\beta$  Fator de atenuação devido ao ambiente
- *X<sub>σ</sub>* Distribuição Gaussiana
- *N* Ruído na presença de um canal AWGN
- *K* Constante de Boltzman
- *T* Temperatura em Kelvin
- *B* Largura de faixa do canal de rádio
- *F* Figura de ruído
- *A* Área de cobertura que pode ser calculada por nível de modulação
- $\theta$  Ângulo de abertura horizontal da antena setorial
- *r* raio de alcance de sinal
- *E*(∆*T* )% Eficiência de rede percentual
- ∆*T* Intervalo de tempo

 $\sum$ = *N n*=1 - Somatória com relação ao número de medidas *M*

 $\sum$ =  $m=1$ - Somatória com relação aos níveis de modulação

- *NF<sup>m</sup>* Frames transmitidos por nível de modulação
- *Bconsumida* Banda consumida por uma transmissão de dados
- *OCTs* Número de octetos em termos de bits
- *PKTs* Número de pacotes
- *FRMs* Número de frames

# **SUMÁRIO**

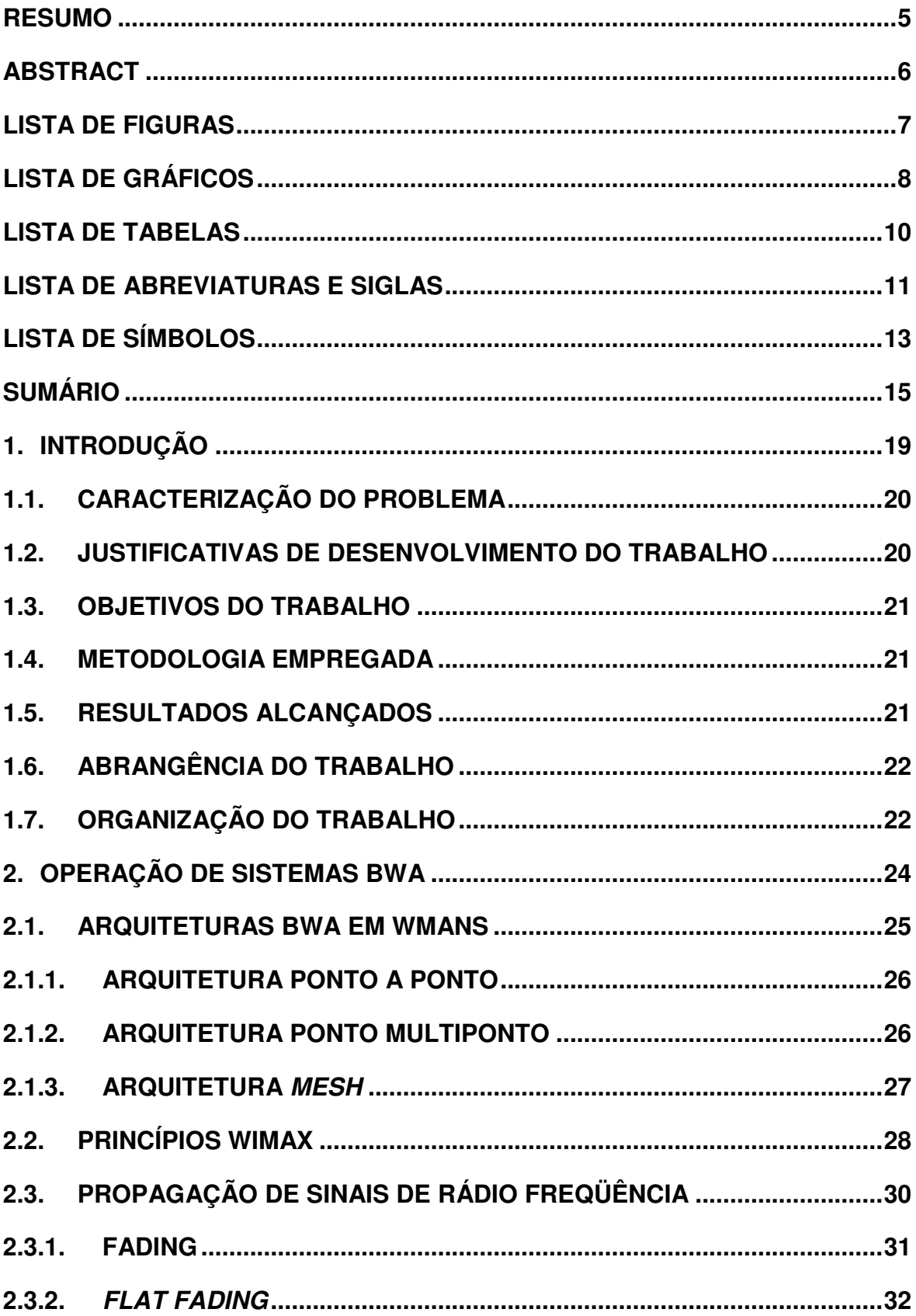

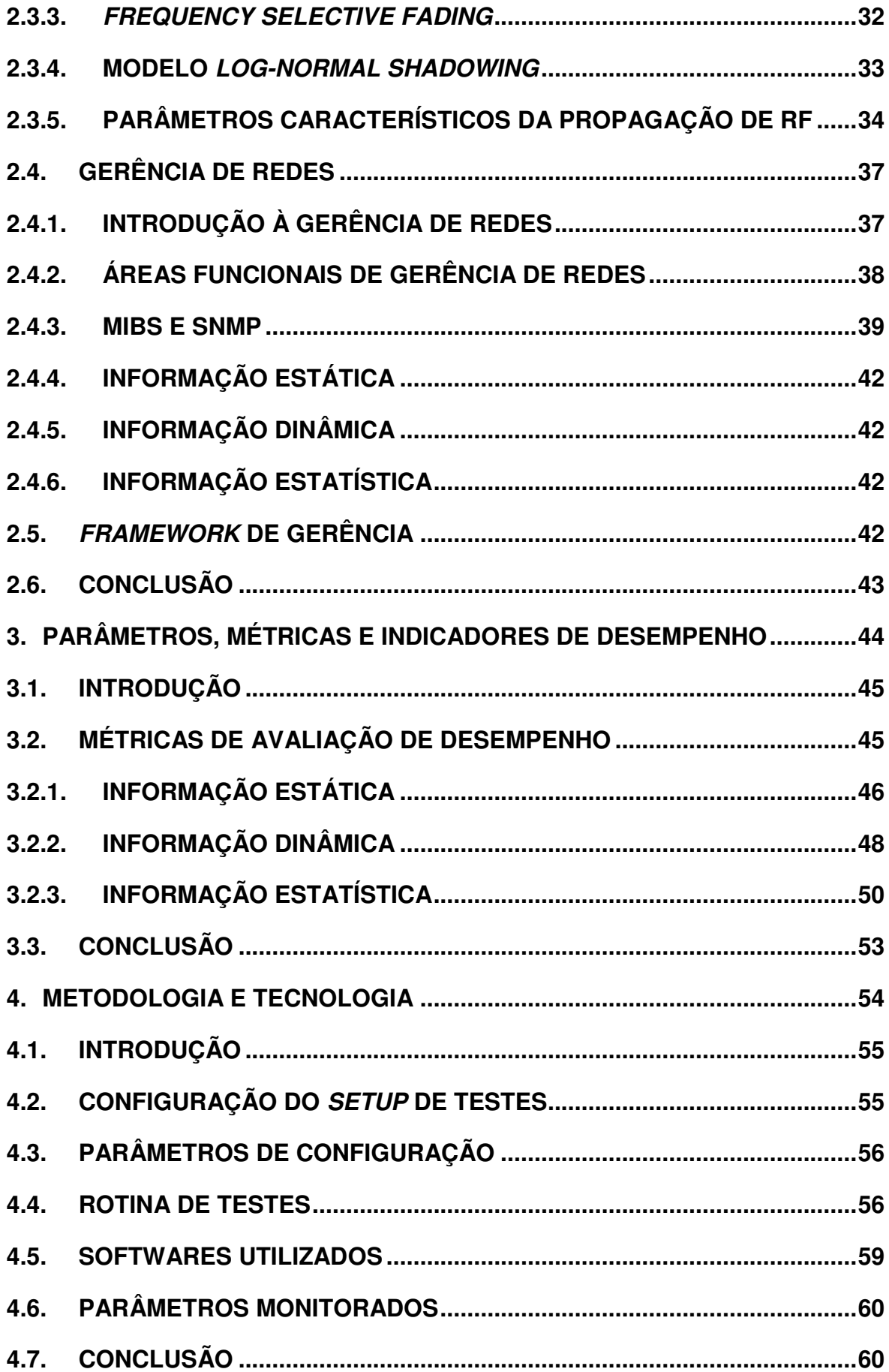

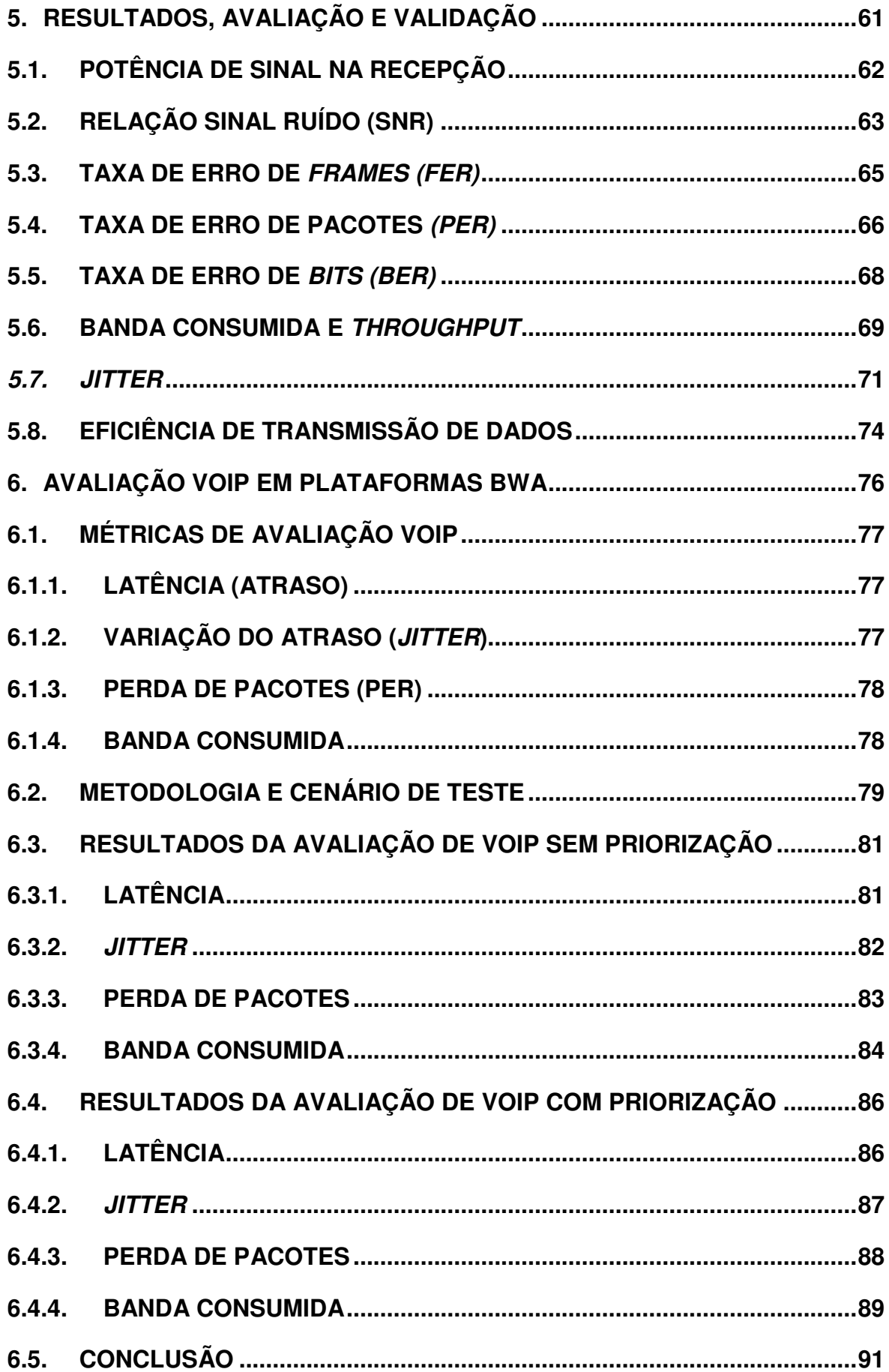

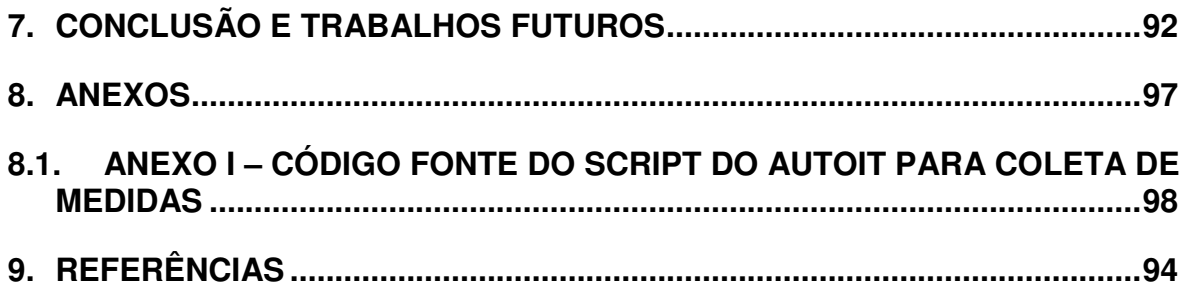

**1. INTRODUÇÃO** 

#### **1.1. Caracterização do Problema**

Soluções de acesso a banda larga sem fio anteriores ao Wireless Interoperability of Multiple Accesses (WiMAX) têm suas limitações quanto a largura de banda, alcance, interferências entre outros. Na crescente demanda por soluções de banda larga e redes multi-serviços e multi-taxas, surge o WiMAX, com a expectativa de solução para os problemas causados por estas limitações.

A utilização do WiMAX no Brasil ainda sofre limitações na liberação das freqüência designadas pelo órgão competente. Com isso, operadores de serviços de banda larga buscam soluções alternativas. A utilização de sistemas operando em faixas de freqüência não licenciadas é uma destas alternativas. Os operadores esperam, desta forma, estar com uma rede já implementada quando o WiMAX estiver totalmente liberado para a operação.

Este trabalho propõe o desenvolvimento de métricas destinadas à avaliação de desempenho. Estas métricas foram construídas com base em parâmetros disponíveis na Management Information Base (MIB) dos equipamentos utilizados nos ensaios práticos com coleta de dados através do Simple Network Management Protocol (SNMP).

### **1.2. Justificativas de Desenvolvimento do Trabalho**

De maneira geral, existe uma carência na análise de desempenho em redes Broadband Wireless Access (BWA), causando o surgimento do desafio na busca de soluções para avaliação de desempenho neste tipo de redes.

O trabalho concentra-se na procura de indicadores que possam avaliar de forma eficiente e pró-ativa, o comportamento da rede no aspecto de desempenho, facilitando, com isso, o trabalho de gerentes de rede e centros de gerência.

Outra motivação para o desenvolvimento deste trabalho é a identificação de parâmetros de configuração que aperfeiçoem a operação da rede como um todo, pois com uma configuração adequada no equipamento, os problemas de desempenho são reduzidos.

### **1.3. Objetivos do Trabalho**

O objetivo principal está focado no desenvolvimento das métricas de avaliação de desempenho com a aplicação de um Framework<sup>1</sup> de gerência. Para se obter resultados práticos que espelham o desempenho da rede foi montado um setup de testes integrado a uma estação de gerência.

O trabalho está complementado e, assim, o Framework validado com a avaliação de Quality of Service (QoS) em serviços de tempo real. Para este complemento foi avaliado o serviço de Voice over Internet Protocol (VoIP).

### **1.4. Metodologia Empregada**

O setup de testes é uma pequena rede composta de quatro pontos na região entre a Pontifícia Universidade Católica de Campinas (PUC Campinas) e Universidade estadual de Campinas (Unicamp) com gerenciamento utilizando o protocolo SNMP. Para se efetuar este gerenciamento foi desenvolvido um Framework de gerência que obedece aos critérios definidos no modelo de referência da International Organization for Standardization – Open System Interconnection (ISO-OSI) que estabelece áreas funcionais de gerência [STALLINGS].

Uma metodologia para ensaios práticos foi especificada visando estabelecer um critério de medição. Nesta metodologia estão determinadas as condições de contorno para realização dos testes, hardwares e softwares utilizados, de forma que o trabalho possa ser reproduzido.

### **1.5. Resultados Alcançados**

 $\overline{a}$ 

Com a aplicação das métricas indicadas neste trabalho obtiveram-se resultados que atendem seus objetivos, demonstrando o desempenho de cada

<sup>1</sup> O termo *Framework* de Gerência não é bem difundido no meio acadêmico ainda, mas se trata de um conjunto de hadware, software e metodologia de coleta de dados e análise de resultados formando um ambiente de gerência de redes e utilizado por algumas literaturas [LOPES].

enlace do setup de testes individualmente. Os resultados foram apresentados através de gráficos e análise estatística das métricas de avaliação de desempenho e QoS para VoIP, perfazendo um elenco de indicadores de desempenho da rede Com isso validaram-se as métricas apresentadas na avaliação de desempenho para a transmissão de dados e voz.

Conseqüentemente, o trabalho demonstra que a tecnologia utilizada é eficiente no atendimento às exigências de mercado, no fornecimento de serviços de banda larga, atingindo altas taxas (acima de 2 Mbps full) para um rádio com capacidade de 3 Mbps, com perda de pacotes, atrasos (delay) e variação do atraso (Jitter), de acordo com as recomendações do International Telecommunication Union – Telecommunication Sector (ITU-T), parâmetros importantes para as aplicações de tempo real.

### **1.6. Abrangência do Trabalho**

Os tópicos estudados para fundamentar o trabalho incluem os conceitos de redes de dados sem fio, as tecnologias utilizadas neste tipo de rede e suas padronizações segundo o IEEE, suas configurações e a conseqüente definição das métricas de avaliação de desempenho. Assuntos relacionados com a propagação de sinais por rádio freqüência (RF), cobertura em sistemas celulares, gerenciamento de redes e análise estatística com medidas em campo também foram importantes para o desenvolvimento do conhecimento necessário. Para a avaliação de VoIP foram consideradas as recomendações do ITU-T e International Engineering Task Force (IETF).

#### **1.7. Organização do Trabalho**

Este trabalho está organizado da seguinte forma: O Capítulo 2 realiza considerações do aporte teórico necessário ao desenvolvimento do trabalho; o Capítulo 3 apresenta os parâmetros medidos e as métricas de avaliação de desempenho; o Capítulo 4 apresenta a metodologia utilizada na coleta de dados e as tecnologias utilizadas para realização do trabalho; o Capítulo 5 apresenta os

resultados dos testes práticos e suas análises encerrando no Capítulo 6, no qual são apresentadas as conclusões com o trabalho realizado.

Redes Metropolitan Area Network (MAN) são redes geograficamente distribuídas com o objetivo de cobrir áreas correspondentes ao perímetro metropolitano de uma cidade [AHMAD]. Com uma MAN, empresas e repartições públicas podem ser integradas em uma mesma rede.

Na maioria das vezes, a utilização de MAN (MAN) com infra-estrutura cabeada (metálica ou fibra óptica) pode frustrar as expectativas das organizações pelos altos custos e prazos extensos para este tipo de implantação. A utilização de redes sem fio, como o caso das Wireless MANs tem sido incentivada com crescente demanda na procura de soluções de conectividade de última milha (last-mile), que tem se tornado uma boa solução para grandes corporações ou repartições públicas e a implementação de soluções cabeadas inviabiliza o projeto. Este incentivo é devido aos baixos custos, simplicidade na implantação e manutenção barata, quando comparada a outras tecnologias utilizadas com o mesmo fim.

Este capítulo apresenta um estudo teórico destacando os assuntos de relevância que podem ajudar na compreensão e entendimento deste trabalho, bem como os resultados obtidos nos testes de campo e sua análise.

### **2.1. Arquiteturas BWA em WMANs**

Uma Wireless Metopolitan Area Networks (WMAN) está classificada como uma arquitetura de redes em sistemas celulares, com a diferença de estar restrita aos limites geográficos de um município e quando integradas a outras de mesma natureza, pode ser considerada coerente com essa classificação. Essa arquitetura pode ser do tipo estrela com aplicação ponto multiponto a partir de uma única célula ou uma arquitetura do tipo hierárquica mesclando aplicação ponto a ponto e ponto-multiponto ou até mesmo integrando sistemas mesh ou Wi-Fi com múltiplas células. A seguir, são mostradas as diferentes configurações possíveis para uma arquitetura WMAN.

### **2.1.1. Arquitetura Ponto a Ponto**

A arquitetura ponto a ponto é comumente utilizada para interconexão de dois pontos separados fisicamente, mas que precisam ser integrados em uma mesma rede. Figura 1 ilustra esta condição.

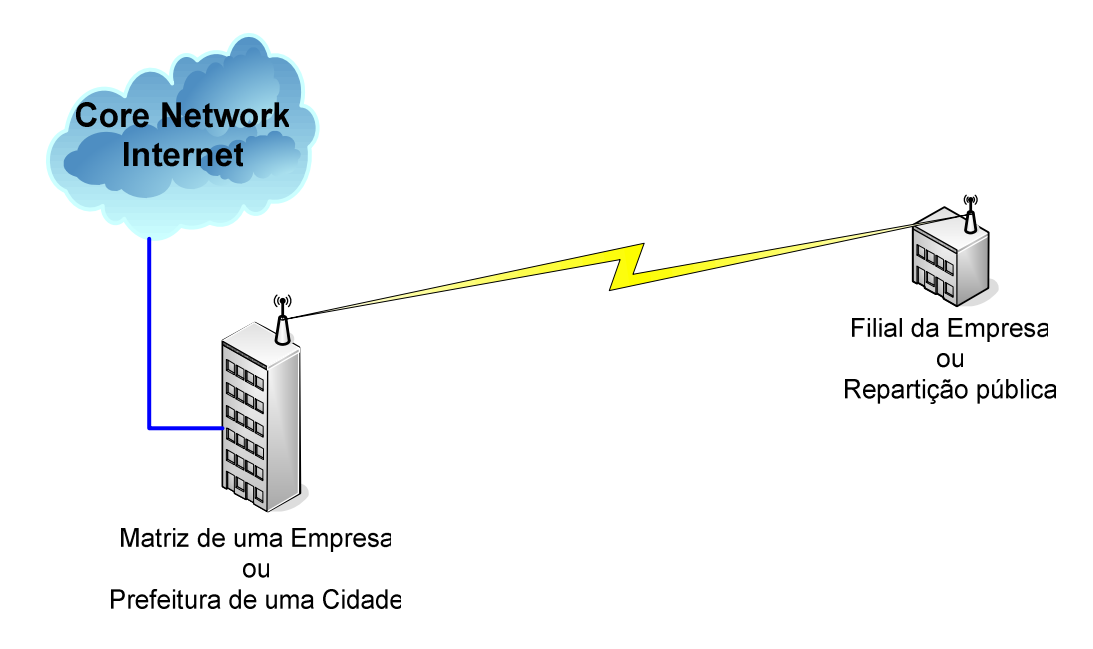

**Figura 1** – Arquitetura ponto a ponto atendendo uma necessidade particular

## **2.1.2. Arquitetura Ponto Multiponto**

Uma arquitetura ponto multiponto é a arquitetura onde a partir de um único ponto, uma Estação Rádio Base (ERB), vários clientes podem ser atendidos. Para uma WMAN, uma arquitetura ponto a ponto pode ser utilizada para interconectar duas ou mais ERBs de uma mesma rede, aumentando a sua cobertura em várias células, atingindo um maior número de clientes. Uma célula pode ser dividida em setores (60°, 90° ou 120°) dando maior flexibilidade ao sistema possibilitando o reuso de freqüência [RAPPAPORT], diminuindo a ocorrência de interferências internas. A Figura 2 ilustra esta arquitetura.

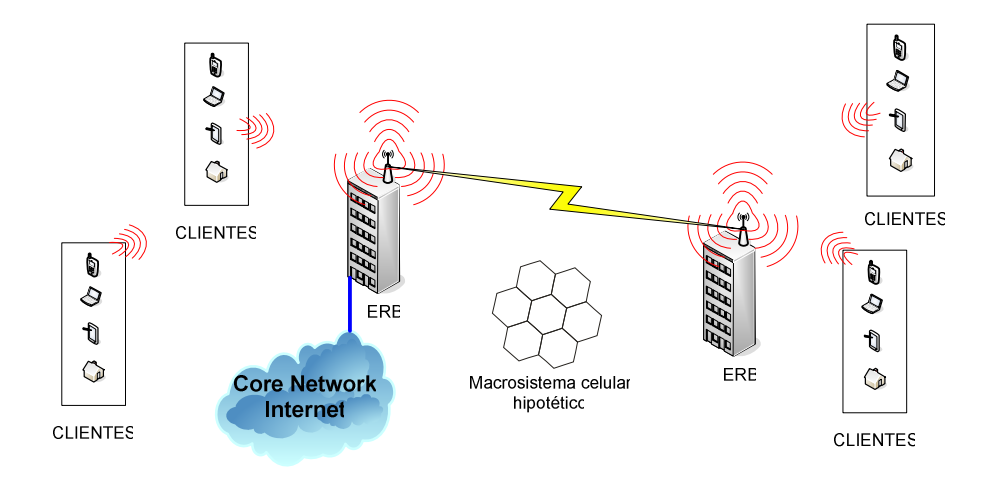

**Figura 2** – Arquitetura mesclando ponto a ponto e ponto-multiponto

# **2.1.3. Arquitetura Mesh**

Uma arquitetura Mesh é muito parecida com a arquitetura ponto-multiponto. Esta arquitetura se difere pela particularidade de que cada nó da rede ou cada cliente conectado a ela pode efetuar roteamento na rede. Esta não é um tipo de arquitetura muito difundida, apesar de oferecer redundância e conseqüentemente maior confiabilidade, a necessidade de roteamento encarece o sistema e pode provocar congestionamentos indesejáveis em algum ramo da rede. Exemplo de uma rede Mesh é mostrado na Figura 3.

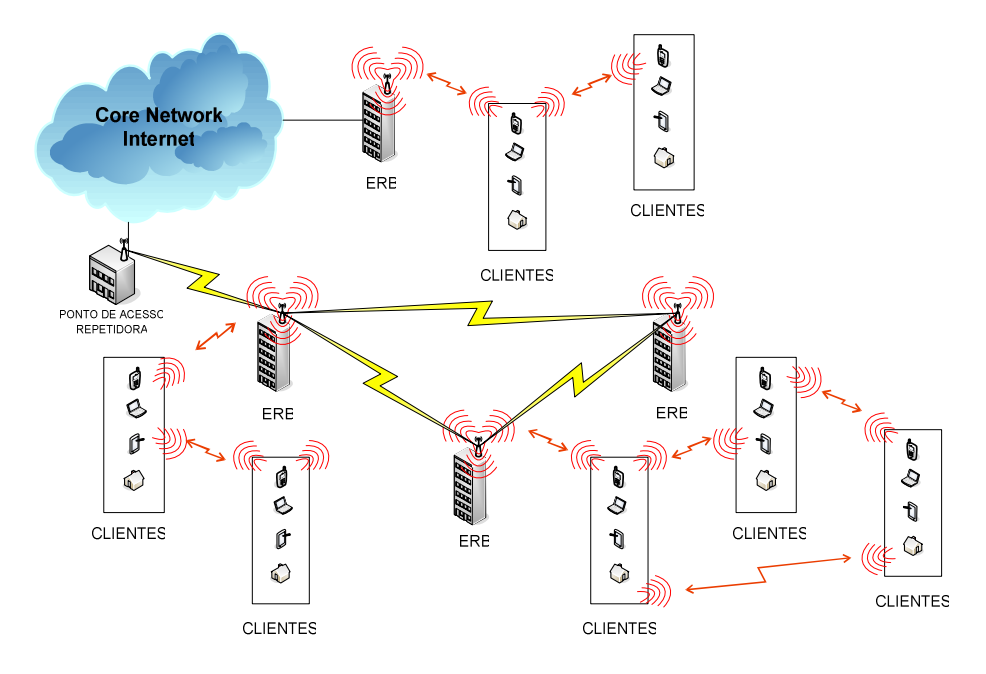

**Figura 3** – Arquitetura básica de uma rede wireless mesh.

### **2.2. Princípios WiMAX**

A principal vantagem oferecida pelo sistema WIMAX sobre outros sistemas de transmissão de dados sem fio é possibilitar a recepção de sinais de radio frequência sem linha de visada [WiMAX Forum], conhecido como non lineof-sight (NLOS). A Figura 4 mostra um exemplo de NLOS. O sinal de rádio pode chegar ao receptor, através de vários caminhos, provenientes de reflexão e/ou difração na sua propagação.

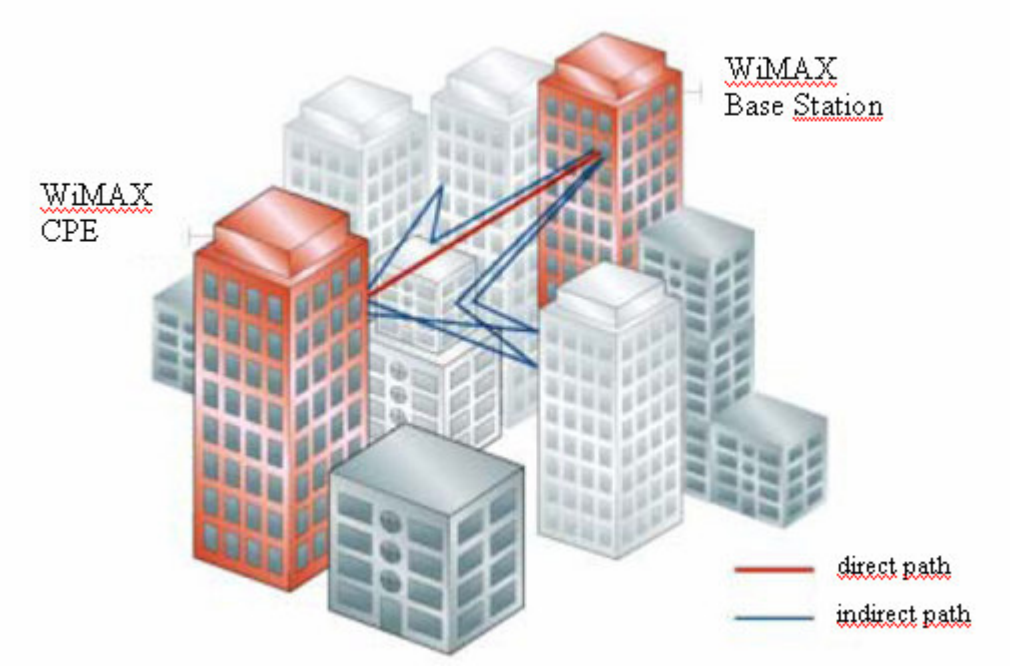

**Figura 4** – Recepção de sinal sem linha de visada (NLOS) (Fonte – WiMAX Forum)

Um enlace de rádio Line of Sight (LOS), ou seja, com linha de visada, é caracterizado por ter no mínimo 60% da primeira zona de Fresnel desobstruída, enquanto em um enlace de rádio NLOS, o sinal alcança o receptor através de reflexões, difrações e dispersões. O sinal de recepção é composto de vários componentes que possuem diferentes delays (atrasos), atenuações e polarizações em relação ao sinal direto, ou seja, na linha de visada [WiMax Forum]. A Figura 5 ilustra a liberação de 60% da primeira zona de Fresnel, caracterizando um enlace com linha de visada (LOS).

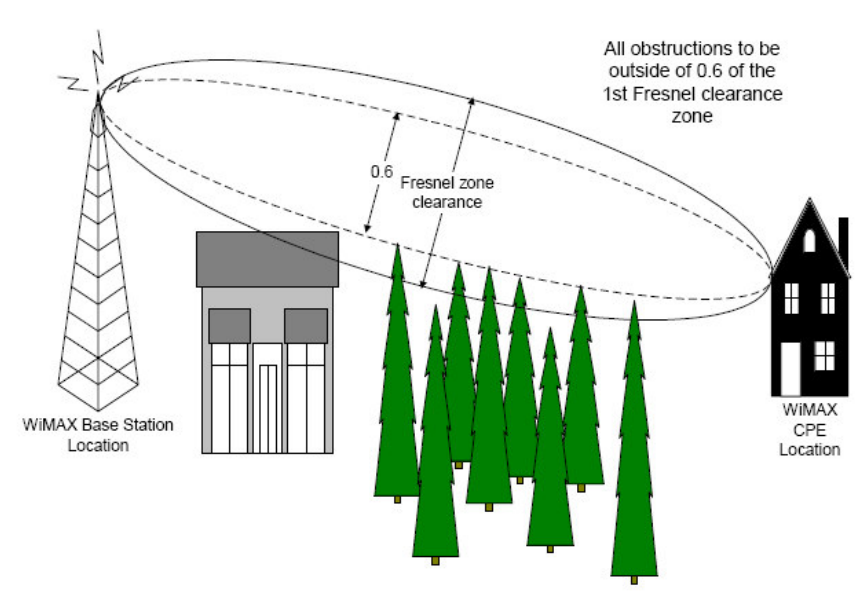

**Figura 5** – Recepção de sinal com linha de visada (LOS) (Fonte – WiMAX Forum)

Os problemas relativos à falta de visada, o que caracteriza um enlace NLOS, podem ser resolvidos através da aplicação algumas técnicas características da tecnologia WiMAX que são: [WiMAX Forum]:

- Utilização da Tecnologia OFDM
- Sub-canalização
- Antenas Direcionais
- Diversidade de Transmissão e Recepção
- Modulação Adaptativa
- Correção de Erro
- Controle de Potência

O sistema WiMAX utiliza Time Division Duplexing (TDD). Com isso, a transmissão e recepção utilizam a mesma freqüência de portadora e são separadas no tempo. Esta característica permite uma melhor utilização do espectro de freqüência e assimetria entre a taxa de upload e download.

#### **2.3. Propagação de sinais de rádio freqüência**

Os problemas que a solução WiMAX pretende resolver, como exposto na seção anterior, na sua maioria, são inerentes ao meio e a propagação de sinais por rádio freqüência. O meio físico, as variações topográficas do terreno e sua formação morfológica, como vegetação ou construções, impõem ao sinal barreiras a sua propagação [RAPPAPORT].

Os fenômenos de propagação como: reflexão, difração e espalhamento do sinal de rádio freqüência são os mais importantes no estudo de propagação e são decorrentes das formações do meio, como descrito no parágrafo anterior [RAPPAPORT].

A reflexão acontece quando os obstáculos entre transmissor (TX) e receptor (RX) têm dimensões muito maiores do que o comprimento de onda do sinal, não podendo ser transpassados [RAPPAPORT].

A difração acontece quando os obstáculos entre TX e RX possuem irregularidades afiadas, sendo transpassados pelo seu contorno. Em altas freqüências, a difração é como a reflexão e depende da geometria do obstáculo, bem como da amplitude, fase e polarização da onda no ponto de difração [RAPPAPORT].

O espalhamento do sinal de rádio freqüência acontece quando as dimensões dos obstáculos são menores que o comprimento de onda do sinal e quando o número desses obstáculos é muito grande. Estes obstáculos podem ser as sinalizações nas ruas, postes de iluminação ou folhagem [RAPPAPORT].

Estes fenômenos de propagação causam prejuízos ao sinal de rádio freqüência como atenuação, multi-percurso, mudança de fase e atrasos na recepção, que são tratados como fading.

### **2.3.1. Fading**

O estudo da propagação de sinais por ondas eletromagnéticas é complexo, considerando que esse tipo de comunicação, impõe ao canal diversas variações no domínio do tempo e no domínio da freqüência [TSE] e [RAPPAPORT]. Estas variações podem ser divididas em dois grandes grupos que são: As variações de larga escala (large-scale fading) e as variações de pequena escala (small-scale fading). As variações de larga escala são devidas à perda de percurso em função da distância e do sombreamento causados pelas construções, formações topográfica e morfológica relativas ao ambiente de comunicação compreendido entre TX e RX. Estas variações são inerentes ao tamanho da célula e, normalmente, independem da freqüência da portadora [TSE] e [RAPPAPORT]. As variações de pequena escala são devidas às interferências destrutivas e construtivas causadas por multi-percursos do sinal entre TX e RX e aos fenômenos de propagação como difração e/ou reflexão do sinal. Estas variações são inerentes ao comprimento de onda da portadora e, conseqüentemente, dependem da freqüência da mesma [TSE] e [RAPPAPORT].

Para este trabalho são importantes as variações de pequena escala, uma vez que as aplicações desenvolvidas neste trabalho são fixas e as variações de larga escala são baseadas no efeito doppler, causado pelo movimento da estação receptora.

As variações de pequena escala podem ser classificadas como flat fading e frequency selective fading que serão mostradas em detalhes na seqüência. Esta classificação é ilustrada pela Figura 6.

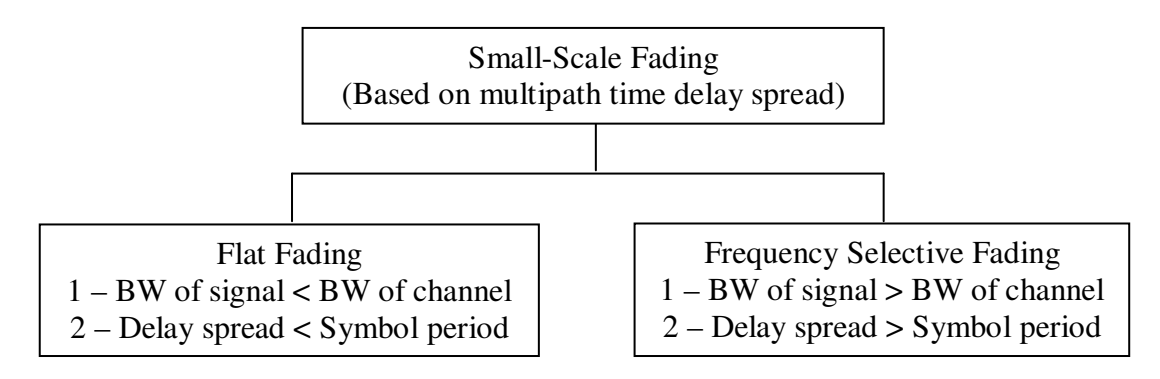

**Figura 6** – Tipos de Fading devidos ao multi-percurso (Fonte RAPPAPORT Pag. 167)

### **2.3.2. Flat Fading**

Quando o canal do receptor tem um ganho constante e uma resposta linear com largura de faixa (BW of channel) maior do que a banda do sinal transmitido (BW of signal), o canal está sujeito a flat fading. Neste caso, ocorrem variações na amplitude do sinal, porém suas características espectrais não são afetadas [RAPPAPORT]. A Figura 7 ilustra a condição de flat fading no domínio do tempo e no domínio da freqüência. Observa-se que o canal apresenta um atraso muito pequeno em relação ao tempo de símbolo do sinal transmitido, causando uma curta dispersão do sinal recebido. No domínio da freqüência, a banda do canal é maior que a banda do sinal transmitido, o que garante que o sinal recebido mantém as suas características espectrais.

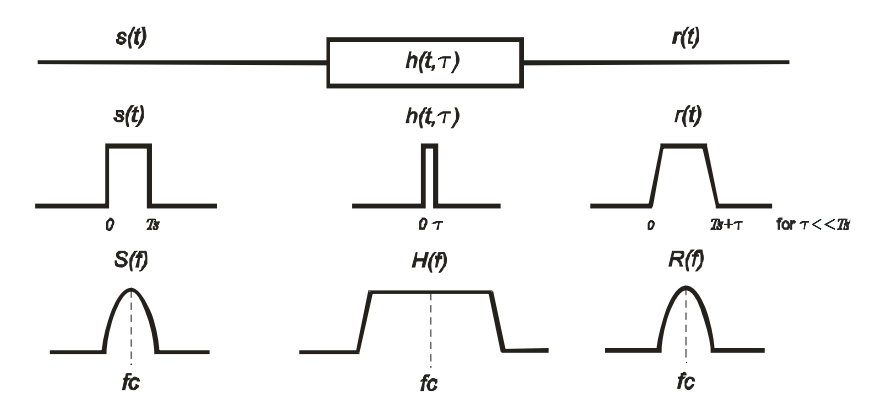

**Figura 7** – Características de um canal Flat Fading (Fonte RAPPAPORT Pag. 168)

#### **2.3.3. Frequency Selective Fading**

Quando o canal do receptor tem um ganho constante e uma resposta linear de fase com largura de faixa (BW of channel) menor do que a banda do sinal transmitido (BW of signal), o canal se torna frequency selective fading. Neste caso, o sinal é distorcido e disperso no tempo, por ser composto por várias cópias do sinal (multi-percurso) que são recebidas com diferentes atenuações e atrasos. Isto pode acarretar em interferência inter-simbólica (ISI) [RAPPAPORT]. A Figura 8 ilustra a condição de frequency selective fading no domínio do tempo e no domínio da freqüência. Observa-se que o canal oferece um atraso maior em relação ao tempo de símbolo do sinal transmitido causando uma considerável dispersão do sinal recebido. No domínio da freqüência, a banda do canal é maior que a banda do sinal transmitido, o que garante que o sinal recebido mantenha as suas características espectrais.

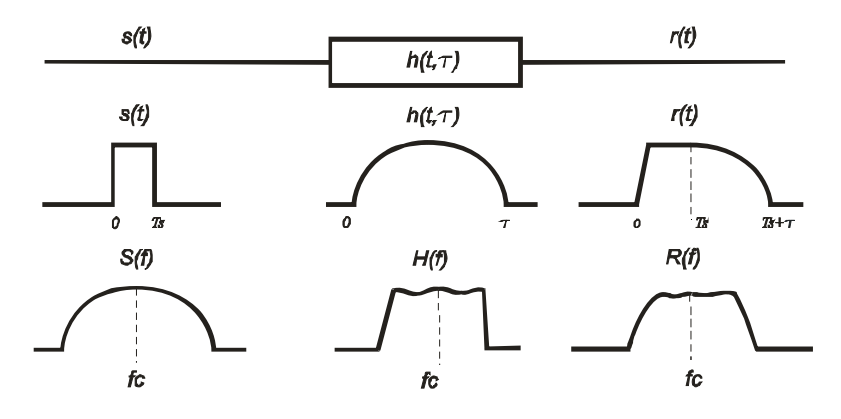

**Figura 8** – Características de um canal Selective Fading. (Fonte RAPPAPORT Pag. 170)

### **2.3.4. Modelo Log-Normal Shadowing**

Para predição de potência de sinal recebido é aplicado o Modelo Log-Normal Shadowing, mais conhecido como simplesmente Modelo de shadowing. Este modelo considera a perda no espaço livre para uma distância de referência entre TX e RX, calculada pela Fórmula de Friis [RAPPAPORT], uma atenuação que varia em função de um fator de ambiente β, a distância de RX ao ponto de referência e uma variação de amplitude que obedece a uma distribuição lognormal (Gaussiana) com média zero e desvio padrão σ [RAPPAPORT]. A Equação (2.1) mostra como é feito o cálculo.

$$
\left[P_r(d)\right]_{d\mathcal{B}m} = \left[P_t\right]_{d\mathcal{B}m} - \left[\overline{PL}\right]_{d\mathcal{B}} - 10.\beta.\log\left(\frac{d}{d_0}\right) + X_\sigma \tag{2.1}
$$

Onde:  $[P_r(d)]_{dBm}$  é a potência recebida a uma distância  $d$  de TX,  $[P_t]_{dBm}$ é a potência de sinal transmitido,  $\overline{PL}$ <sub>*IB*</sub> é perda no espaço livre [RAPPAPORT],  $X_{\sigma}$  é a função distribuição *log-normal*,  $\beta$  é o fator de atenuação relativo ao ambiente que pode ser obtido através da Tabela 1 [RAPPAPORT].
| Tipo de Ambiente                                    | Fator $\beta$ |
|-----------------------------------------------------|---------------|
| Espaço Livre                                        | 2             |
| Sistemas celulares em área urbana                   | 2,7a3,5       |
| Sistemas celulares em áreas de sombreamento urbano  | 3a5           |
| Em áreas de construções com linha de visada (LOS)   | 1,6a1,8       |
| Em áreas de construções com visada obstruída (NLOS) | 4a6           |
| Em áreas de fábricas com visada obstruída (NLOS)    | 2a3           |
|                                                     |               |

**Tabela 1** – Valor do fator β para diferentes ambientes de propagação

Fonte: RAPPAPORT pág. 104

A função log-normal determina a incerteza que se tem na predição de sinal recebido e β determina as condições de ambiente que podem caracterizá-lo como LOS ou NLOS. No caso deste trabalho, foi utilizado um valor para β, determinado através de um outro trabalho, anterior a este [RODOVALHO], onde o autor estima a área de cobertura do site através de medidas de nível de sinal em campo.

A distribuição log-normal descreve os efeitos de sombreamento aleatório que ocorrem ao longo de um grande número de medição que tenham as mesmas distâncias entre TX e RX, mas têm diferentes interferências no percurso de propagação. Este fenômeno é conhecido como log-normal shadowing. Colocar uma log-normal shadowing, implica que as medidas de níveis de sinal a uma distância específica entre TX e RX têm uma distribuição Gaussiana (normal), onde o sinal apresenta níveis expressos em dB. O desvio padrão da distribuição Gaussiana, que descreve o sombreamento, também é expresso em dB. Assim, os efeitos aleatórios de sombreamento são contabilizados, utilizando a distribuição Gaussiana, que se presta facilmente à avaliação.

### **2.3.5. Parâmetros Característicos da Propagação de RF**

**Figura de Ruído e Potência de Ruído**: Estes são parâmetros constantes e dependem única e exclusivamente das características construtivas do equipamento de rádio. São inerentes aos processos de amplificação do sinal recebido, que é definido pela relação entre as Signal Noise Ratios (SNR) medidas na entrada e saída dos amplificadores. Estes parâmetros são denotados por F e

N respectivamente. A figura de ruído é dada pelo fabricante e o ruído para um canal Additive White Gaussian Noise (AWGN) é dado pela equação (2.2):

$$
N = K \cdot T \cdot B \cdot F \tag{2.2}
$$

Onde:  $K = 1,38.10-23$  J/K é a constante de Boltzman; T = 290 K é a temperatura expressa em Kelvin (escolhida para o cálculo como média de referência);  $B = 10$  MHz é a largura da faixa do canal utilizado e  $F = 7$  dB é a figura de ruído do equipamento fornecido pelo fabricante. A Potência de Ruído (N), apesar de apresentar variação em função da temperatura em Kelvin e da largura de faixa utilizada, pode ser considerada constante, pois a variação da temperatura é pequena frente ao período de realização de medidas e a largura de faixa não é alterada durante os testes.

**Máxima taxa de dados (throughput)**: Este parâmetro é inerente à construção dos equipamentos e depende dos esquemas de modulação utilizados. Esta métrica informa qual a máxima taxa de dados expressa em bits/segundo, é padronizada e depende de outras que são características dos equipamentos. É apresentada por nível de modulação e determinada pela equação (2.3) [NUAYMI].

$$
Data_{\text{rate}} = \frac{\{N_{used} * [BIT / Symbol] * [Coding\_rate] \}}{[N_{FFT} / (\Delta f * n)] * [1 + G]}
$$
 (2.3)

Onde: *Nused* é o número de sub-portadoras Orthogonal Frequency Division multiplexing (OFDM) utilizadas para a transmissão de dados; *BIT* / *Symbol* é o número de bits por símbolo da modulação utilizada; *Coding* \_ *rate* é o fator de codificação utilizado pelo código corretor de erro (FEC) definido por nível de modulação;  $N_{FFT}$  é o número total de sub-portadoras OFDM;  $\Delta_f = F_s/N_{FFT}$  é o espaço entre sub-portadoras OFDM;  $F_s = 8000(n.BW/8000)$  é a freqüência de amostragem; *n* = 1 é o fator de amostragem utilizado; *BW* é a largura de faixa do canal;  $G = T_g / T_s = 1/4$  é a relação entre tempo de guarda  $T_g$  e tempo útil de símbolo *T<sup>s</sup>* . Esta métrica foi calculada utilizando os parâmetros dos equipamentos testados segundo os valores fornecidos pelo fabricante [ALVARION]. A Tabela 2 mostra os valores calculados para um setor de rádio instalado na ERB. Para uma

Estação Remota (ER), este valor pode ser traduzido para o tipo de rádio utilizado nos testes que têm uma taxa máxima nominal para a modulação Quaternary Amplitude Modulation 64 (QAM-64) de 3 Mbps (linha tarjada da referida tabela). Neste trabalho, estes valores servem para serem confrontados ao throughput realizados nos testes.

| Modulação                                              | <b>BPSK</b>  |              | <b>QPSK</b>   |               | QAM-16        |               | QAM-64        |               |
|--------------------------------------------------------|--------------|--------------|---------------|---------------|---------------|---------------|---------------|---------------|
| Nível de Modulação<br><b>Coding Rate</b><br>BIT/Symbol | 1/2          | 2<br>3/4     | 3<br>1/2<br>2 | 4<br>3/4<br>2 | 5<br>1/2<br>4 | 6<br>3/4<br>4 | 2/3<br>6      | 8<br>3/4<br>6 |
| Data Rate (Mbps)                                       | 3,00<br>0,33 | 4,50<br>0.50 | 6,00<br>0.67  | 9,00<br>1,00  | 12,00<br>1,33 | 18,00<br>2,00 | 24.00<br>2,67 | 27,00<br>3,00 |
| Normal Data Rate (%)<br>G rátio                        | 11.1<br>1/4  | 16,7         | 22,2          | 33,3          | 44.4          | 66,7          | 88,9          | 100,0         |
| Valores do Fabricante                                  | 10           | MHz          | $n = 8/7$     |               | $N_{used}$    | 48            | $N_{FFT}$     | 64            |

**Tabela 2 – Taxa de dados por nível de modulação - OFDM PHY** 

**Área de cobertura por nível de modulação**: Valor de desempenho que indica os limites de cobertura para cada nível de modulação em termos da sua área relativa em m<sup>2</sup>. A distância entre transmissor e receptor é calculada a partir do valor da potência de recepção, considerando-se a especificação de sensibilidade de rádio mostrada na Tabela 3. A área de cobertura de cada nível de modulação foi calculada considerando-se o ângulo de meia potência da antena de transmissão e dada por.

$$
A = \int_{0}^{\theta} \int_{0}^{d} r \cdot dr \cdot d\theta \tag{2.4}
$$

Onde:  $\theta = \pi/3$ ;  $\theta = \pi/4$  ou  $\theta = 2\pi/3$  é o ângulo de meia potência das antenas de transmissão utilizadas e 0 ≤ *r* ≤ *d* é a distância que separa transmissor e receptor.

| Modulação   | Codificação   | SNR (dB) | ----<br>Sensibilidade (dBm)<br>(para canais de 20MHz) | Sensibilidade (dBm)<br>(para canais de 10MHz) |
|-------------|---------------|----------|-------------------------------------------------------|-----------------------------------------------|
| <b>BPSK</b> | $\frac{1}{2}$ | 6        | $-89$                                                 | -92                                           |
|             | $\frac{3}{4}$ |          | $-88$                                                 | -91                                           |
| <b>QPSK</b> | $\frac{1}{2}$ |          | $-86$                                                 | -89                                           |
|             | $\frac{3}{4}$ |          | $-84$                                                 | $-87$                                         |
| 16-QAM      | $\frac{1}{2}$ | 14       | -81                                                   | $-84$                                         |
|             | $\frac{3}{4}$ | 18       | $-77$                                                 | $-80$                                         |
| 64-QAM      | 2/3           | 22       | $-73$                                                 | $-76$                                         |
|             | $\frac{3}{4}$ | 23       | -71                                                   | $-74$                                         |

**Tabela 3 - Níveis de Modulação Especificação do Fabricante** 

Para exemplificar este cálculo, consideraram-se as distâncias calculadas pelo modelo de shadowing mostrado na equação (2.1), considerando a potência de sinal recebido e fazendo variar a distância **d** de 100 em 100 metros para um  $d_0$  = 100 metros e  $\beta$  = 3,48 [RODOVALHO]. Para um setor de ERB de 60<sup>o</sup>, os valores calculados são mostrados na Figura 9, para cada nível de modulação.

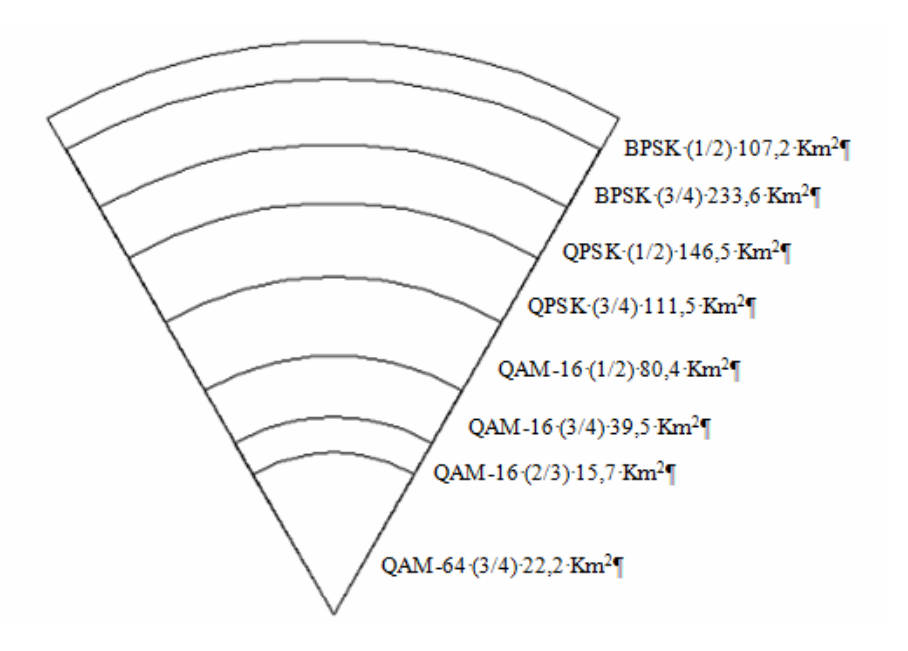

**Figura 9** – Áreas de cobertura por nível de modulação em um setor de 60º

# **2.4. Gerência de redes**

### **2.4.1. Introdução à Gerência de Redes**

Com o desenvolvimento deste trabalho, foi necessário especificar, projetar e implantar uma ferramenta de gerência específica para medição dos parâmetros gerenciados nos equipamentos experimentados. Esta ferramenta pode ser adaptada para qualquer tipo de rede que possua MIBs em seus elementos gerenciávais.

Quando se fala de gerência, é preciso definir muito bem o que deve ser gerenciado, como seus elementos serão gerenciados e quais os resultados se esperam para garantir o bom funcionamento da rede [STALLINGS].

Para este trabalho, foram selecionadas uma série de parâmetros disponíveis nas MIBs dos equipamentos. Estes parâmetros serviram de base para cálculo e construção das métricas de avaliação de desempenho.

Nesta seção estão mostrados os conceitos básicos para entendimento e compreensão da gerência de rede, definindo as áreas de atuação, protocolo utilizado para coleta de dados e classificação dos parâmetros de gerência.

### **2.4.2. Áreas Funcionais de Gerência de Redes**

Em sistemas abertos, definidos pela OSI, foram atribuídas à gerência de redes, as áreas de funcionais de gerenciamento, conceituando o contexto macro de gerência de redes que foi muito bem aceito em ambientes de produção e posteriormente adotados pelos diversos fabricantes [STALLINGS] [TANENBAUM]. Estas áreas são:

- Gerência de falta
- Gerência de desempenho
- Gerência de Contabilização
- Gerência de Configuração
- Gerência de segurança

Neste trabalho foi dada maior importância à área de gerência de desempenho. A gerência de desempenho representa a monitoração de indicadores de desempenho da rede, ou seja, os indicadores que medem a eficiência da rede, disponibilidade, entregabilidade e outros que possam refletir a satisfação do usuário final. Com isso é possível antecipar problemas que podem ser resolvidos na esfera lógica, antes que uma gerência de faltas seja necessária.

### **2.4.3. MIBs e SNMP**

As MIBs são bases de dados que armazenam as informações de gerência conhecidas como Object Identifier (OID) dos elementos instalados na rede. A sua organização, deve ser conhecida pelo gerente, para cada elemento associado à rede. Existem MIBs públicas e proprietárias. As MIBs públicas são definidas por Request for Coments (RFCs). A Internet Engineering Task Force (IETF) tem sido a organização mundial responsável pela padronização dos módulos MIBs associada com roteadores, hosts e outros equipamentos de rede em geral, definindo a Structure of Management Information (SMI) que é a estrutura básica de estrutura das MIbs [KUROSE]. Os diversos fabricantes de equipamentos de rede podem construir MIBs personalizadas, conforme a necessidade de gerência particular de cada um desses equipamentos, implementando, desta forma, as MIBs chamadas proprietárias. A implementação das MIBs proprietárias não desobriga os fabricantes de implementarem também as MIBs públicas padronizadas pelo IETF. O conjunto de OIDs organizadas de forma hierárquica compõem uma MIB. A Figura 10 da um exemplo desta organização [LOPES].

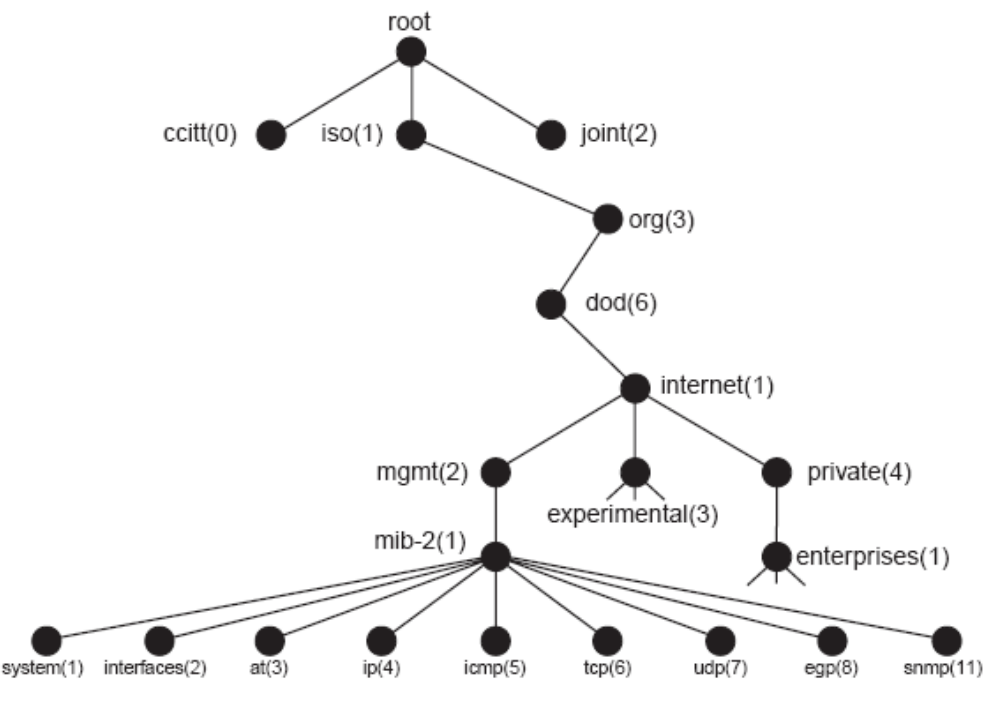

Figura 10 – Estrutura hierárquica das informações de gerência (Fonte: LOPES)

As OIDs armazenam as informações de gerência que são parâmetros que podem, ou não, estar divididos em instâncias, como por exemplo, o número de frames transmitidos em cada nível de modulação é uma das instâncias de uma OID chamada, número de frames transmitidos por nível de modulação, que na verdade é uma tabela de informações de gerência.

Para a captura dos parâmetros de desempenho, é acessada a MIB através do protocolo SNMP. Este protocolo é de fácil utilização e compreensão e é utilizado para a comunicação entre gerente na aplicação de gerência e agente nos elementos de rede [STALLINGS]. Com a versão 1 deste protocolo (utilizada neste trabalho) é possível realizar comandos e receber mensagens de comunicação como mostrado a seguir:

- Comando Get Request: Comandos desse tipo são utilizados para solicitar informação a um recurso do sistema armazenado na sua MIB [STALLINGS]. Este comando foi mais utilizado no trabalho em virtude da necessidade de coleta de parâmetros de gerência.
- Comando Get-Next Request: Comando serve para solicitar os valores de um conjunto seqüencial de parâmetros da MIB. Normalmente utilizado para solicitar valores de uma tabela da MIB. Acontece após a solicitação do primeiro valor por um comando Get, os valores do parâmetro seguintes são solicitados usando este comando [STALLINGS]. Este comando não foi utilizado neste trabalho.
- Comando Set Request: Este tipo de comando serve para alterar o estado de um parâmetro de configuração do equipamento atuando diretamente na MIB [STALLINGS]. Este comando foi utilizado esporadicamente neste trabalho.
- Mensagens de Get Response: Estas são mensagens geradas pelo recurso da rede (agente SNMP) visando informar ao gerente SNMP o resultado de resposta a um comando Get, Get-next ou Set [STALLINGS]. A utilização destas mensagens é consequência da utilização dos comandos anteriores.

Mensagens de Traps: Os traps são mensagens espontâneas geradas pelo recurso de rede (agente SNMP) e enviadas ao gerente visando informar que houve a mudança de estado de um parâmetro crítico que pode interferir na operação da rede [STALLINGS]. Os traps são previamente estabelecidos e podem ser enviados de acordo com as necessidades do gerente da rede.

Para atender aos objetivos deste trabalho, está proposta uma forma sistemática de captura de parâmetros na MIB, que posteriormente servirá de base para construção das métricas de avaliação de desempenho. As informações de gerência podem ser classificadas como: estáticas, dinâmicas ou estatísticas [STALLINGS]. A seguir está mostrada a classificação dos parâmetros e metricas segundo o seu conteúdo. A Figura 11 ilustra este conceito.

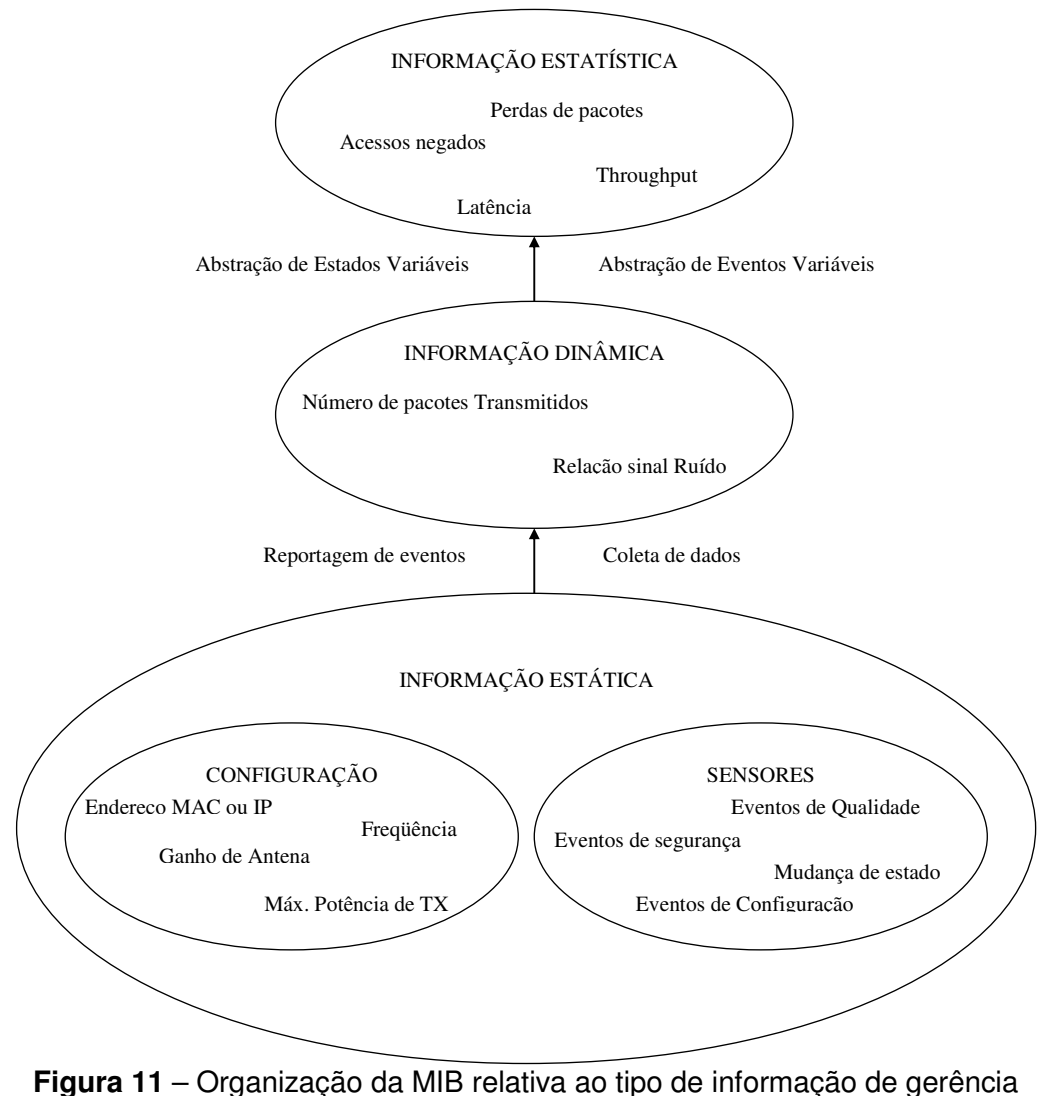

(Fonte: STALLINGS Pag. 25)

#### **2.4.4. Informação estática**

Esta é a informação que caracteriza uma configuração atual da rede e como seus elementos estão configurados internamente, ou seja, a máxima potência de transmissão de uma estação de rádio, por exemplo, tem o seu valor configurado pelo operador e só será alterada por uma ação deste mesmo operador. Esta informação dificilmente é alterada, depende da ação humana e nunca é informada espontaneamente pelo sistema.

### **2.4.5. Informação dinâmica**

Esta é a informação que está relacionada com os eventos como, por exemplo, uma mudança de estado ou a transmissão de pacotes. Estas informações, quando críticas, podem gerar uma mensagem espontânea ao sistema. Este tipo de informação foi a mais utilizada neste trabalho e forma a sua base.

### **2.4.6. Informação estatística**

Esta é uma informação que pode ser obtida a partir de informações estáticas e/ou dinâmicas, tais como o número médio de pacotes transmitidos por um elemento do sistema na unidade de tempo.

### **2.5. Framework de Gerência**

O Framework de Gerência é onde se define toda a complexidade necessária para se efetuar a gerência de rede completa. Nele, são especificados os equipamentos, programas e aplicações, protocolos, sistemas de armazenamento de dados, enfim, tudo aquilo, que funcionando harmoniosamente, possam efetuar a gerência da rede. A Figura 12 mostra idéia geral para o Framework utilizado neste trabalho, adaptado de [LOPES].

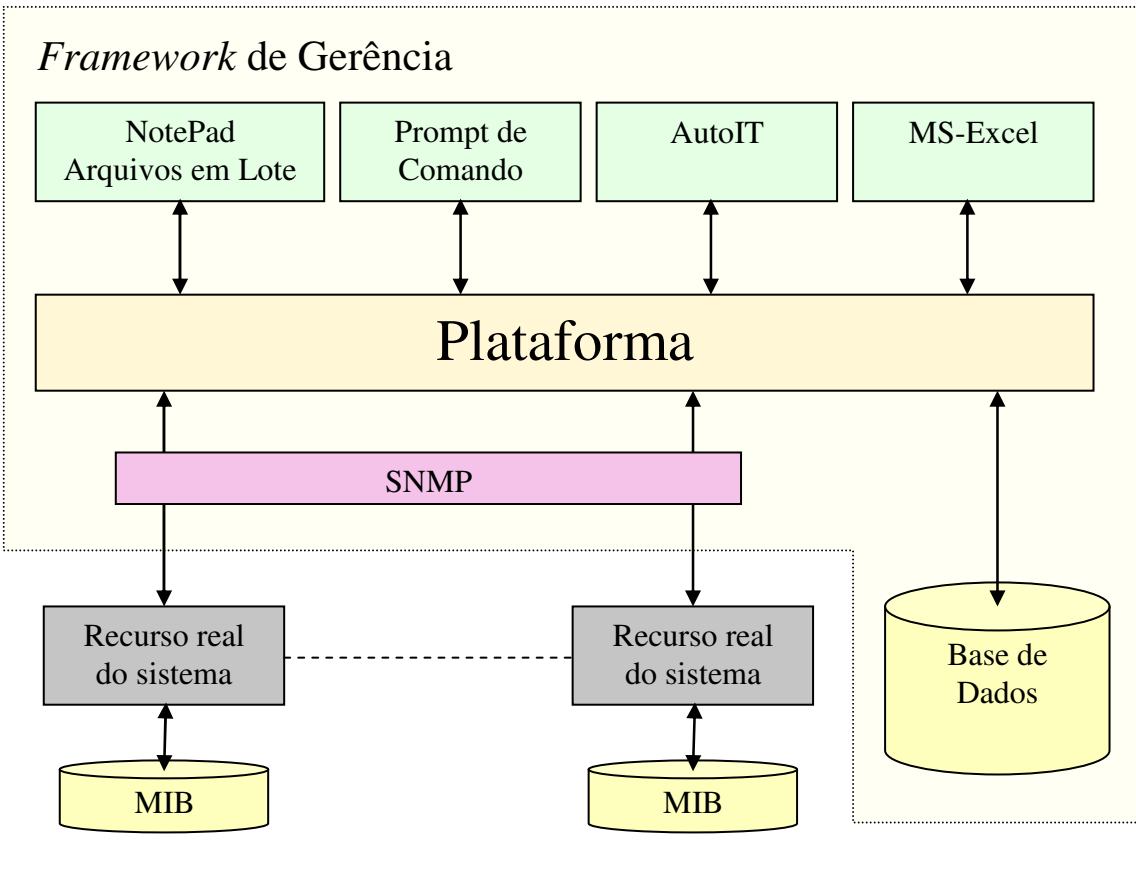

**Figura 12** – Framework de Gerência [Fonte: LOPES]

# **2.6. Conclusão**

Neste trabalho, os três tipos de informações foram utilizados como: indicação de potência de sinal transmitida como informação estática; informações de potência de sinal recebido e número de octetos transmitidos e recebidos como informações dinâmicas e as informações estatísticas de tráfego, estabilidade e eficiência.

Os tópicos apresentados neste capítulo fundamentam o trabalho de construção do Framework de Gerência e podem dirimir a maioria das questões referentes ao seu desenvolvimento, mostrando os métodos aplicados ao desenvolvimento do trabalho. Todas as definições estão de acordo com a literatura apresentada e podem servir de referência para trabalhos futuros.

# **3. PARÂMETROS, MÉTRICAS E INDICADORES DE DESEMPENHO**

### **3.1. Introdução**

O principal objetivo deste trabalho é apresentar um Framework de gerência e as métricas de avaliação de desempenho de redes BWA. Para se conseguir resultados que possam atender às expectativas deste objetivo foi selecionada uma série de parâmetros de leitura direta na MIB dos equipamentos gerenciados, para que, no conjunto, possam avaliar o desempenho da rede. O termo rede, neste momento fica generalizado, pois as métricas definidas neste trabalho podem ser utilizadas para avaliar qualquer tipo de rede BWA. Assim, o trabalho estabelece uma trajetória de análise que é válido para qualquer sistema BWA. A Figura 13 mostra uma seqüência lógica para a análise de desempenho partindo dos parâmetros selecionados.

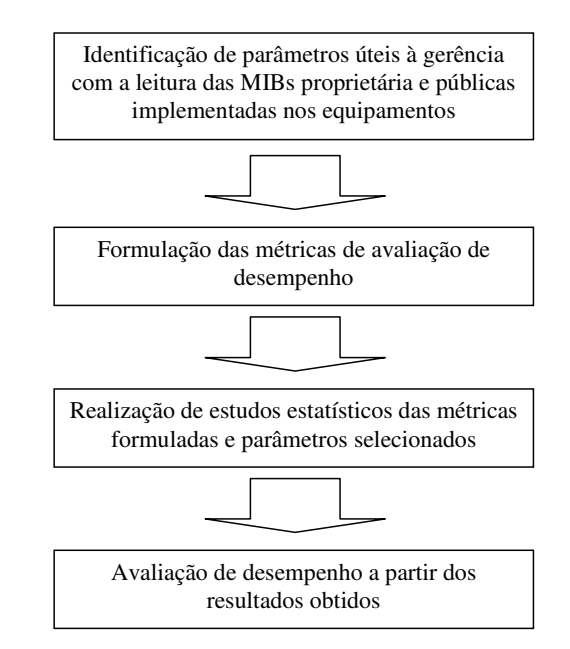

**Figura 13** – Seqüência para análise de desempenho

### **3.2. Métricas de Avaliação de Desempenho**

Nesta seção são apresentadas as métricas de avaliação para redes BWA. Estão apresentados os parâmetros medidos, divididos em duas categorias, que são informações estáticas e informações dinâmicas que podem ser coletadas via SNMP e ainda uma terceira categoria, fruto de cálculos e estudos estatísticos definida como informação estatística [STALLINGS]. Para se chegar aos indicadores foi utilizado o método semi-empírico, que está baseado no estudo estatístico de informações derivadas de medidas em campo (empirismo).

Submeter um sistema a uma avaliação de desempenho significa procurar indicadores que possam identificar detalhes na operação do sistema. Esta é uma tarefa que demanda especial atenção para ser realizada, pois depende da análise do sistema em questão e conhecimento da tecnologia de rádio. Para o desenvolvimento deste trabalho foram definidos indicadores básicos para se obter resultados que reflitam o desempenho do sistema BWA. Através dos indicadores de gerência são criadas as métricas necessárias para avaliação de desempenho. Estas métricas contêm as informações úteis à gerência que podem ser apresentadas nos três tipos de informações como definidas no Capítulo 2 e são mostradas a seguir.

### **3.2.1. Informação estática**

Os indicadores apresentados a seguir foram escolhidos para serem monitorados a partir das MIB presentes nos equipamentos e são caracterizadas como informações estáticas.

- **Largura de faixa do canal de rádio:** Parâmetro configurado pelo operador, este parâmetro define a largura de faixa para o canal de comunicação. É denotado **B** e expresso em MHz.
- **Endereço Media Access Control (MAC) das estações envolvidas:**  Parâmetro configurado pelo fabricante, esta parâmetro é útil para identificar as estações que estão sendo monitoradas. Outro parâmetro que poderia se capturado é o endereço IP (Internet Protocol).
- **Máxima potência de transmissão (Ptx\_max):** Parâmetro configurado pelo operador, este parâmetro define qual a máxima potência, expressa em dBm, que uma estação de rádio com controle automático de potência deve transmitir. Ter controle sobre este parâmetro significa impor limites à estação, o que é muito útil no controle de alcance.
- **Máximo nível de modulação (Nm):** Parâmetro configurado pelo operador, onde se define qual o máximo nível de modulação de uma estação que possui um esquema de modulação adaptativa pode chegar. Este parâmetro é configurado para se evitar a perda de pacotes na transmissão.
- **Máxima unidade de transmissão (MTU):** Configurada pelo operador. Esta métrica informa qual a máxima unidade de transmissão expressa em bytes que uma interface pode transmitir em seu protocolo de comunicação.
- **RTS Threshold:** Parâmetro configurado pelo operador, que impõe limite mínimo para tamanho de frames transmitidos pela estação que requerem um aviso de request to send / clear to send (RTS/CTS). Configurando este parâmetro no máximo, ou seja, em 4092 [ALVARION] significa que nenhum dos frames transmitidos vai precisar de um RTS/CTS. Isso melhora o desempenho na interface aérea.
- **Arbitration Inter-Frame Space (AIFS):** Parâmetro configurado pelo operador para o espaço de tempo entre os frames transmitidos pela interface aérea expresso em slots de tempo. Este parâmetro, em sistemas ponto multiponto, determina o grau de justiça na utilização do meio pelas estações, portanto deve ser efetuado um ajuste equilibrado entre as estações para que todas possam transmitir. Este parâmetro depende do tipo do frame seguinte. Se for um frame de controle com acknowledge (ACK) ou CTS, AIFS é igual a Short Inter-Frame Spacing (SIFS) = 16 microssegundos. Se o frame seguinte for de qualquer outro tipo, AIFS é igual a Distributed coordination function Inter-Frame Spacing (DIFS) determinado pelo algoritmo de decisão da janela de disputa ao meio [ALVARION].
- **Contention Window (CW):** Este parâmetro, que é um tempo aleatório N tal que  $0 < N = C$ , onde o algoritmo de back-off de janela de contenção decide quanto uma unidade deve esperar para utilizar o meio. Toda a vez que uma unidade deseja transmitir, verifica se o meio está sendo utilizado por outra unidade, caso afirmativo, é aguardado um

tempo  $N = C$  para uma nova tentativa de transmissão. Este parâmetro é configurado pelo operador e pode assumir os valores  $C = (0, 7, 15, 31, 15, 31)$ 63, 127, 255, 511 e 1023) [ALVARION] em máximo e mínimo.

### **3.2.2. Informação dinâmica**

As métricas relacionadas a seguir foram selecionadas de forma semelhante à anterior e foram caracterizadas como informação dinâmica.

- **Potência de sinal na recepção (Prx):** Valor expresso em dBm pode ser calculado a partir da aplicação de qualquer modelo de propagação conhecido na literatura. Para este trabalho foi aplicado o modelo de shadowing como descrito no capítulo 2, utilizando a informação estática de Potência de Transmissão de sinal e a informação dinâmica de Relação sinal ruído. A potência de sinal recebido é dada pela equação (2.1):
- **Relação Sinal Ruído (SNR):** É um valor de grande importância, pois está diretamente relacionado com a potência de sinal recebido. Ou seja, quanto maior a potência de sinal recebido, maior é a SNR e, conseqüentemente, menor é a probabilidade de erro e maiores alcances na transmissão [LATHI]. Esta métrica é útil em quase todo o cálculo de propagação de sinais de RF.
- **Número de frames transmitidos com sucesso:** É um valor que indica nas suas oito instâncias o número de frames transmitidos com sucesso por nível de modulação. É importante para indicar o comportamento do tráfego realizado.
- **Número de frames transmitidos com falha:** Semelhantemente ao anterior, este é um valor que indica nas suas oito instâncias o número de frames transmitidos com falha por nível de modulação. É importante para indicar a ocorrência de falhas durante a transmissão.
- **Total de frames transmitidos (FRMstx):** Valor que indica o total de frames transmitidos.
- **Total de frames recebidos(FRMsrx):** Indica o número total de frames recebidos, considerando os frames com erro ou descartados.
- **Total de frames perdidos (FRMsperd\_tx):** Indica o número total de frames que foram perdidos durante a transmissão, contados a partir da falta de uma confirmação de recebimento.
- **Total de frames errados (FRMserro\_tx):** Indica o número de frames recebidos com erro, contados a partir da identificação de um erro de Cyclic Redundancy Check (CRC).
- **Potência de transmissão (Ptx):** Indica a potência de sinal, expressa em dBm, que a estação está transmitindo. Valor configurado pelo operador e importante para os cálculos de rádio enlace.
- **Octetos recebidos (OCTsrx):** Indica o número de octetos recebidos, que pode ser entendido como número de bytes recebidos. Importante para os cálculos de banda consumida em um determinado ramo da rede, prevendo possíveis gargalos através da análise do seu histórico.
- **Octetos transmitidos (OCTstx):** Indica o número de octetos transmitidos, que pode ser entendido como número de bytes transmitidos. Importante para os cálculos de banda consumida em um determinado ramo da rede, prevendo possíveis gargalos através da análise do seu histórico.
- **Número de pacotes recebidos em unicast (PKTsrx\_unicast):** Indica o número de pacotes recebidos em unicast. Ou seja, com endereçamento único.
- **Número de pacotes transmitidos em** *unicast***: (PKTs<sub>tx unicast): Indica**</sub> o número de pacotes transmitidos em unicast. Ou seja, com endereçamento único.
- **Número de pacotes recebidos em broadcast ou multicast (PKTsrx\_multicast):** Indica o número de pacotes recebidos em broadcast ou multicast.
- **Número de pacotes transmitidos em broadcast ou multicast (PKTstx\_multicast):** Indica o número de pacotes transmitidos em broadcast ou multicast.
- **Número de pacotes descartados na recepção (PKTsdesc\_rx)**: Indica o número de pacotes descartados na fila de recepção.
- Número de pacotes descartados na transmissão (PKTs<sub>desc\_tx</sub>): Indica o número de pacotes descartados na fila de transmissão.
- **Número de pacotes recebidos com erro (PKTserro\_rx):** Indica o número de pacotes recebidos com erro.
- **Número de pacotes transmitidos com erro (PKTserro\_tx):** Indica o número de pacotes transmitidos com erro.
- **Tamanho de pacote na interface ethernet:** Parâmetro obtido do resultado de disparo de tráfego de dados medido em bytes.

### **3.2.3. Informação estatística**

As métricas relacionadas a seguir foram desenvolvidas utilizando as informações coletadas na MIB e classificadas neste trabalho como informações estáticas e dinâmicas.

• **Taxa de erro de frames – Frames Error Rate (FER):** Esta métrica pode ser calculada a partir dos parâmetros relativos à transmissão de dados medidos em número de frames. Estes parâmetros estão definidos como informação dinâmica e podem ser capturados da MIB dos equipamentos. A taxa de erro de frames é dada por:

$$
FER = \frac{FRMs_{error\_tx} + FRMs_{pred\_tx}}{FRMs_{error\_tx} + FRMs_{pred\_tx} + FRMs_{tx}}
$$
(3.1)

Onde: *FRMs*<sub>erro</sub>  $\dot{x}$  é o número de frames transmitidos com erro;  $FRMs_{\text{pred}}$ <sub>*tx*</sub> é o número de frames perdidos na transmissão;  $FRMs_{tx}$  é o número total de frames transmitidos.

• **Taxa de erro de pacotes – Packet Error Rate (PER):** Esta métrica também pode ser calculada a partir dos parâmetros de tráfego de pacotes na transmissão ou recepção, conforme o caso como mostrado a seguir.

$$
PER = \frac{PKTs_{\text{error}\_\text{tx}} + PKTs_{\text{desc}\_\text{tx}}}{PKTs_{\text{error}\_\text{tx}} + PKTs_{\text{desc}\_\text{tx}} + PKTs_{\text{tx}}}
$$
(3.2)

Onde: *PKTs<sub>erro tv</sub>* é o número de pacotes transmitidos com erro;  $PKTs_{desc-x}$  é o número de pacotes descartados na transmissão;  $PKTs_{tx}$ é o número de pacotes transmitidos que é igual à soma do número total de pacotes transmitidos em unicast e em no\_unicast  $\left( PKT_{s} \right)$  *unicast* +  $PKT_{s} \left( PKT_{s} \right)$ .

• **Taxa de erro de bit - Bit Error Rate (BER):** Esta é uma métrica que pode ser calculada considerando o seguinte: Por especificação do fabricante é admissível uma taxa de erro de pacote *PER* =10% [ALVARION - Tabela 1.5], e que o tamanho máximo de pacote é de *N* = 4092*Bytes* [ALVARION – pag. 137]. Com esses dois valores é possível calcular a BER pelas seguintes expressões.

$$
PER = 1 - (1 - BER)^{8N}
$$
 (3.3)

$$
BER = 1 - 10^{\left(\frac{\log(1 - PER)}{8N}\right)} \approx 10^{-6}
$$
 (3.4)

Onde: *N* é o número de bytes que formam um pacote, quando multiplicado por 8 é convertido em bits.

O valor para BER calculado pela equação (3.4) é teórico e seu valor determina o limiar para mudança de nível de modulação pelo algoritmo de modulação adaptativa que leva em consideração a sensibilidade de rádio mostrada na Tabela 3.

• **Banda consumida:** Esta métrica pode ser obtida a partir dos parâmetros medidos de octetos transmitidos (consumida na transmissão) e octetos recebidos (consumida na recepção). Esta métrica é expressa em bits/segundo e pode ser calculada considerando o intervalo de tempo ∆*T* (segundos) como mostra a seguinte equação:

$$
B_{consumida} = \frac{\sum_{n=1}^{N} OCTs * 8}{\Delta T}
$$
 [bps] (3.5)

Onde: *N* é o número total de medidas realizadas e ∆*T* = *N* ⋅ *I* e *I* é o intervalo de tempo médio entre uma medida e outra.

- **Throughput:** Quando se calcula a banda consumida com a equação (3.5) em um canal submetido aos seus limites de transmissão, pode-se estimar a métrica throughput realizado neste canal expresso em bits por segundo.
- **Jitter:** Métrica obtida do resultado de disparo de tráfego de dados expresso em milissegundos e mede o desvio médio da variação do atraso (latência) entre pacotes sucessivos percebido na recepção.
- **Eficiência de transmissão de dados:** Esta métrica está proposta pelo autor, e seu resultado é a média normalizada do número de frames transmitidos por nível de modulação ponderado nas suas respectivas taxas de dados apresentada na Tabela 2. A equação que calcula esta métrica é mostrada a seguir.

$$
E(\Delta T)\% = \frac{\sum_{n=1}^{N} \left( \sum_{m=1}^{M} NF_m \cdot [Normal\_Data\_rate]_m / \sum_{m=1}^{M} NF_m \right)}{N} \cdot 100 \quad (3.6)
$$

Onde, *E*(∆*T* )% é a eficiência global percentual de *N* medidas no Intervalo de tempo ∆*T* = *N* ⋅ *I* ; *I* é o intervalo médio entre medidas; M é o número de níveis de modulação; *NF<sup>m</sup>* é o número de frames transmitidos no nível modulação *m,* e [*Normal \_Data \_rate*]<sub>m</sub> é a taxa de dados do nível de modulação m, normalizada permitindo efetuar o cálculo para qualquer tipo de equipamento, ou seja, com taxa de dados máxima de 3, 6 ou 54 Mbps.

A equação (3.6) é válida para cálculo da eficiência acumulada para cada medida *N* , ou seja, para cada medida realizada, um novo valor para a eficiência global é calculado independente do número total de medidas que foram realizadas, podendo-se construir um gráfico mostrando o seu comportamento.

# **3.3. Conclusão**

A criação de métricas adequadas para a avaliação de redes BWA é ponto chave para a obtenção de alto desempenho, uma vez que a observação destes indicadores pode antecipar a ocorrência de problemas, possibilitando aos seus administradores pró-atividade na hora de reconfigurar ou ampliar a rede.

**4. METODOLOGIA E TECNOLOGIA** 

### **4.1. Introdução**

Este Capítulo descreve a metodologia utilizada para a realização dos testes para a coleta de dados, configuração dos parâmetros de controle de acesso ao meio. Também são especificados os softwares utilizados para geração de tráfego de dados, configuração e medição, que compõem o Framework de gerência. É apresentada ainda a configuração da rede montada para atender às necessidades dos testes relacionando as etapas da rotina de execução dos testes.

### **4.2. Configuração do Setup de Testes**

O setup de testes foi montado para atender uma condição onde o meio de transmissão pudesse ser acessado pelas ER. Este setup está mostrado na Figura 14. A ERB possui duas AUs com antenas setoriais de 120°, localizada no Laboratório de Pesquisas em Sistemas Rádio (LP-SiRa) na PUC Campinas. Existe ER associada a um dos setores da ERB, localizada no Laboratório de Geoprocessamento da Faculdade Agrícola da Universidade Estadual de Campinas (Unicamp). Duas outras ERs estão associadas ao setor remanescente da ERB, uma montada no Laboratório de Eletrônica da PUC Campinas como estação de gerência do setup de testes e outra como uma estação nômade instalada na sala A201 do Bloco A do Centro de Ciências Exatas, Ambientais e de Tecnologias (CEATEC) também na PUC Campinas.

Os dois setores da ERB estão conectados a um switch ao qual estão conectados Personal Computer 01 (PC01), PC02, PC03 e Notebook 01 (NB01). A ER-A está montada com uma unidade de rádio com capacidade 3 Mbps conectada ao NB02 através de sua porta ethernet. A ER-B está montada com uma unidade de 3 Mbps conectada ao PC04 através de sua porta ethernet. A ER-C está montada com uma unidade de 6 Mbps conectada ao PC05 através de um switch. As estações foram configuradas de forma que a modulação adaptativa pudesse trabalhar livremente dos níveis de modulação de 1 a 8, como mostrado na Tabela 2.

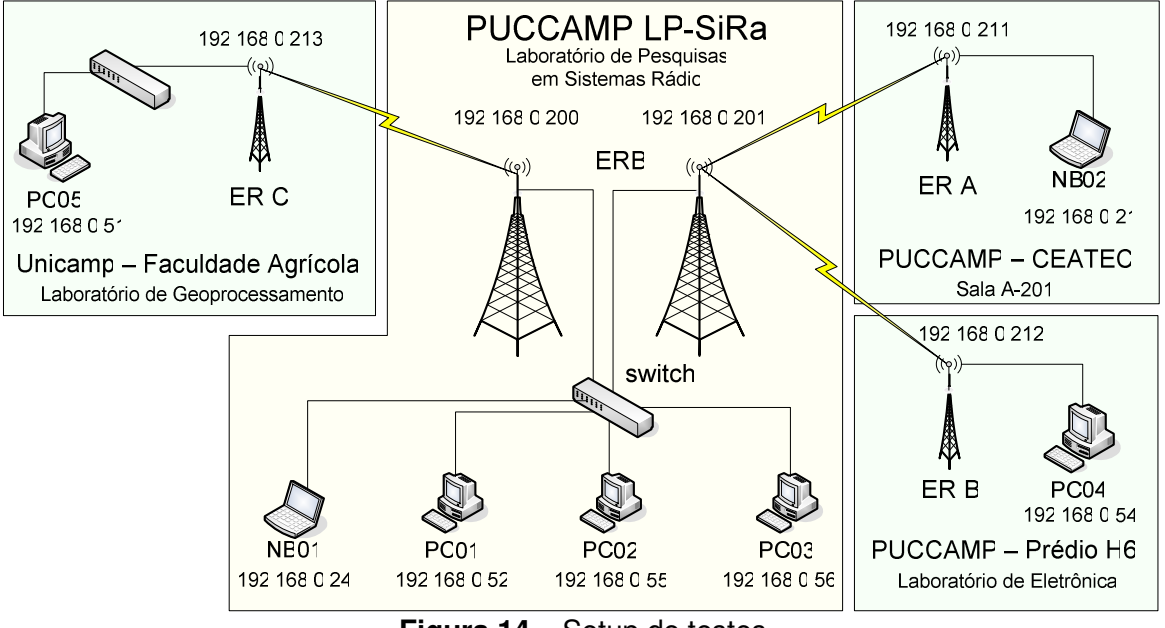

**Figura 14** – Setup de testes

### **4.3. Parâmetros de configuração**

A tecnologia utilizada nos testes é denominada e comercialmente conhecida como Pré-WiMAX e a sua MAC é baseado no padrão 802.11, trata-se de um sistema proprietário e que pouco se sabe a respeito de sua construção. Porém o equipamento permite o controle sobre a janela de back-off, CW e sobre o AIFS. Estes dois parâmetros foram configurados de forma a variar as condições de competição entre as estações remotas, associadas a um mesmo setor da ERB, permitindo, a princípio, estabelecer um mecanismo de priorização entre as estações.

### **4.4. Rotina de testes**

A partir da ERB foi gerado tráfego de dados em loop-back contra as ER-A e ER-B com o auxílio do software IPERF. Este tráfego de dados é realizado através de uma conexão cliente/servidor entre as estações envolvidas. Durante todo o período de medição, este tráfego esteve presente em downlink e uplink, Os testes duravam em média 5 horas com datagramas utilizando User Datagram Protocol (UDP) e uma banda de 3 Mbps destinada à inundação da rede.

Com este tráfego sendo realizado, concorrentes no mesmo meio, inicia-se alteração dos parâmetros de configuração conforme a Tabela 4. Para cada bateria de teste.

| <b>HORA</b> | AIFS A AIFS B  |                           | <b>CWmin</b><br>A      | <b>CWmax</b><br>А | <b>CWmin/CWmax</b><br>В |  |  |  |
|-------------|----------------|---------------------------|------------------------|-------------------|-------------------------|--|--|--|
| 10:58:02    |                | Início da coleta de dados |                        |                   |                         |  |  |  |
| 10:58:02    | $\mathbf 2$    | 2                         | 15                     | 1023              | 15 / 1023               |  |  |  |
| 11:28:22    | $\overline{7}$ | 2                         | 15                     | 1023              | 15 / 1023               |  |  |  |
| 11:43:43    | 25             | 2                         | 15                     | 1023              | 15 / 1023               |  |  |  |
| 12:02:58    | 50             | 2                         | 15                     | 1023              | 15 / 1023               |  |  |  |
| 12:22:02    | 25             | 2                         | 15                     | 1023              | 15 / 1023               |  |  |  |
| 12:43:17    | $\overline{7}$ | 2                         | 15                     | 1023              | 15 / 1023               |  |  |  |
| 12:59:00    | $\mathbf 2$    | 2                         | 15                     | 1023              | 15 / 1023               |  |  |  |
| 13:36:14    | 2              | 2                         | 15                     | 1023              | 7 / 1023                |  |  |  |
| 13:42:10    | $\overline{2}$ | 2                         | 7                      | 1023              | 7 / 1023                |  |  |  |
| 14:04:46    | $\overline{2}$ | 2                         |                        | 255               | 7 / 1023                |  |  |  |
| 14:18:51    | $\overline{2}$ | 2                         | 7                      | 63                | 7 / 1023                |  |  |  |
| 14:36:24    | 2              | 2                         |                        | 15                | 7 / 1023                |  |  |  |
| 14:53:40    | $\overline{2}$ | 2                         |                        | 63                | 7 / 1023                |  |  |  |
| 15:11:40    | 2              | 2                         |                        | 255               | 7 / 1023                |  |  |  |
| 15:32:13    | 2              | $\overline{2}$            |                        | 1023              | 7 / 1023                |  |  |  |
| 15:35:17    |                |                           | Fim da coleta de dados |                   |                         |  |  |  |

**Tabela 4** – Variação dos parâmetros de configuração

Os Valores apresentados na Tabela 4, também foram medidos e a sua variação é apresentada pelos gráficos que se seguem.

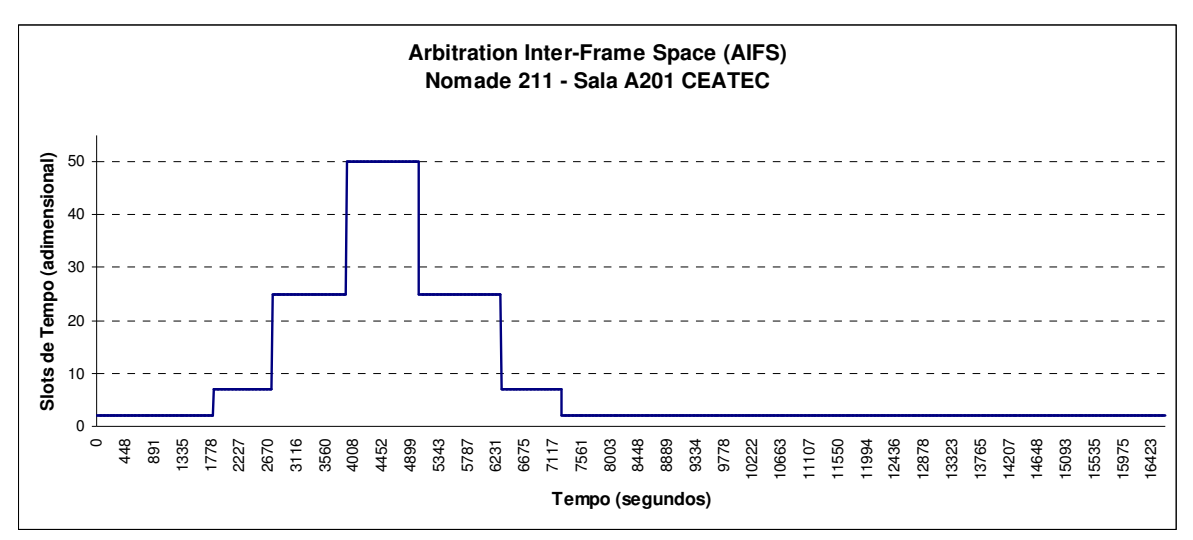

**Gráfico 1** – Variação de AIFS na ER-A Nômade

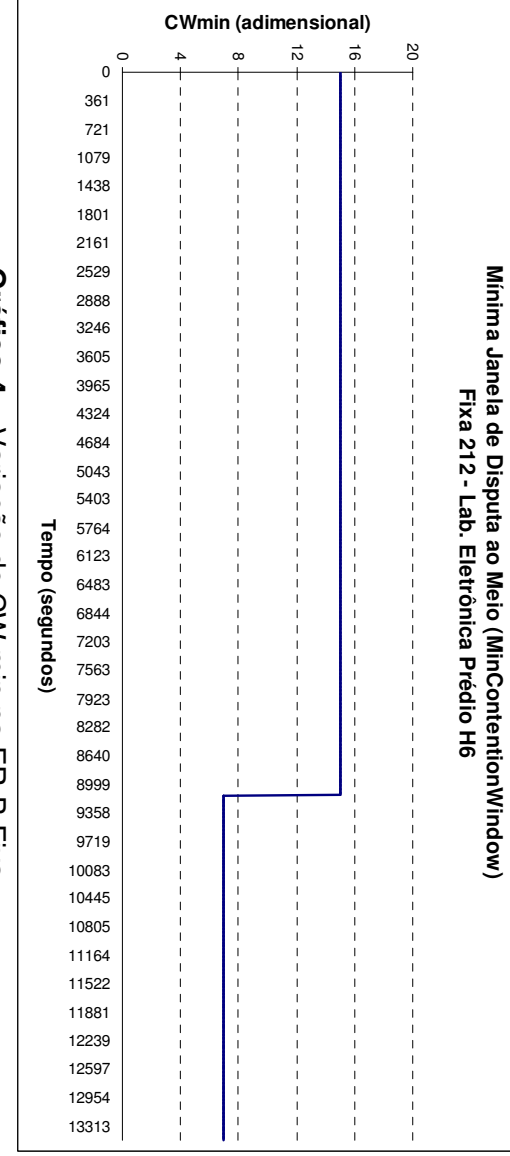

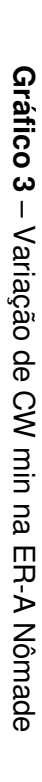

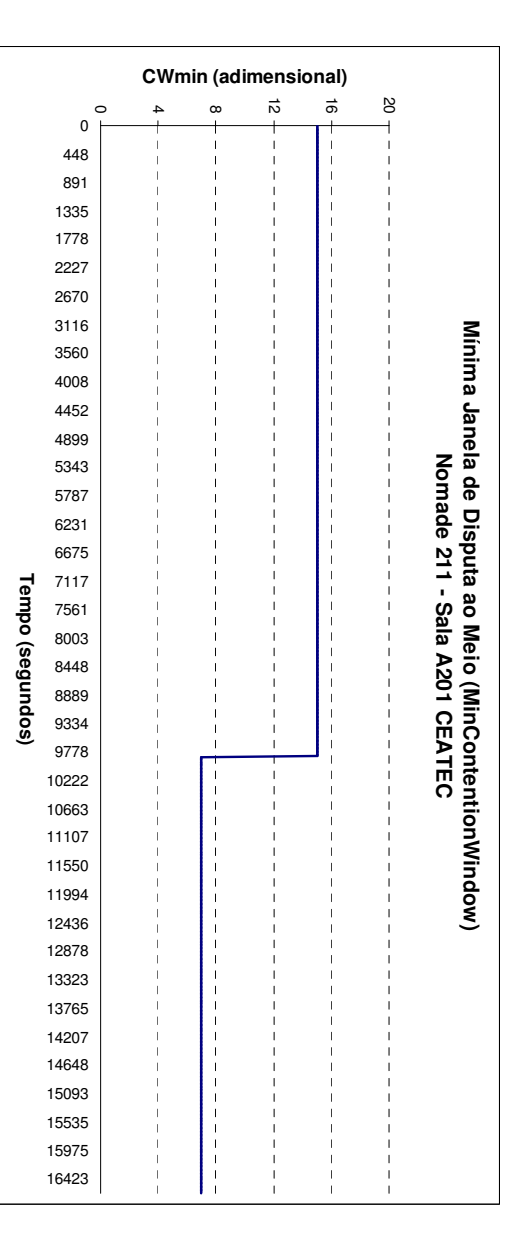

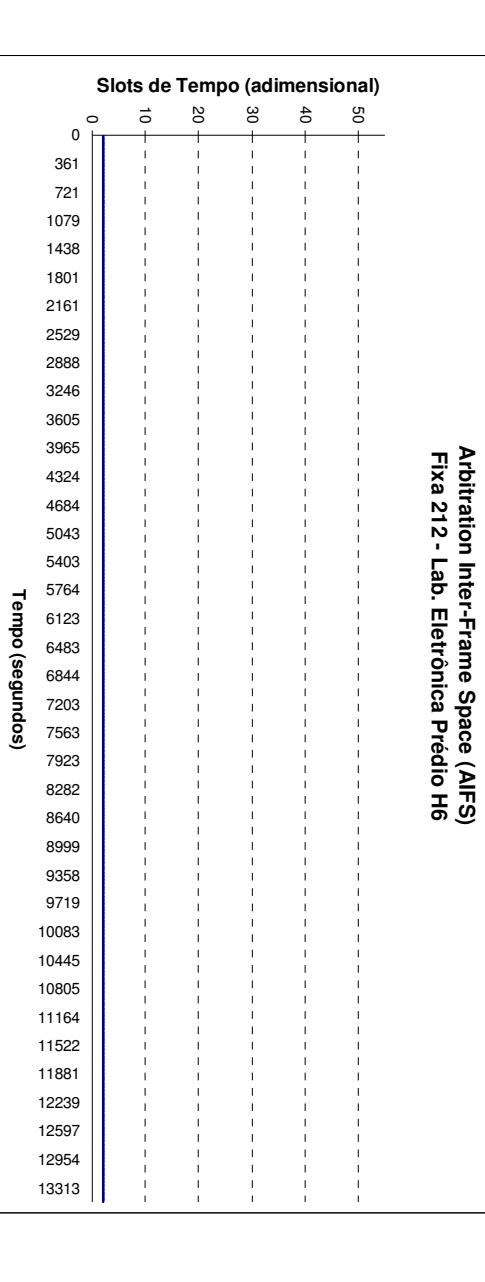

**Gráfico 2** – Variação de AIFS na ER-B Fixa

Variação de AIFS na ER-B

Fixa

Gráfico

 $\mathbf{v}$ 

 $\overline{1}$ 

**Gráfico 4** – Variação de CW min na ER-B Fixa Gráfico 4 – Variação de CW min na ER-B Fixa

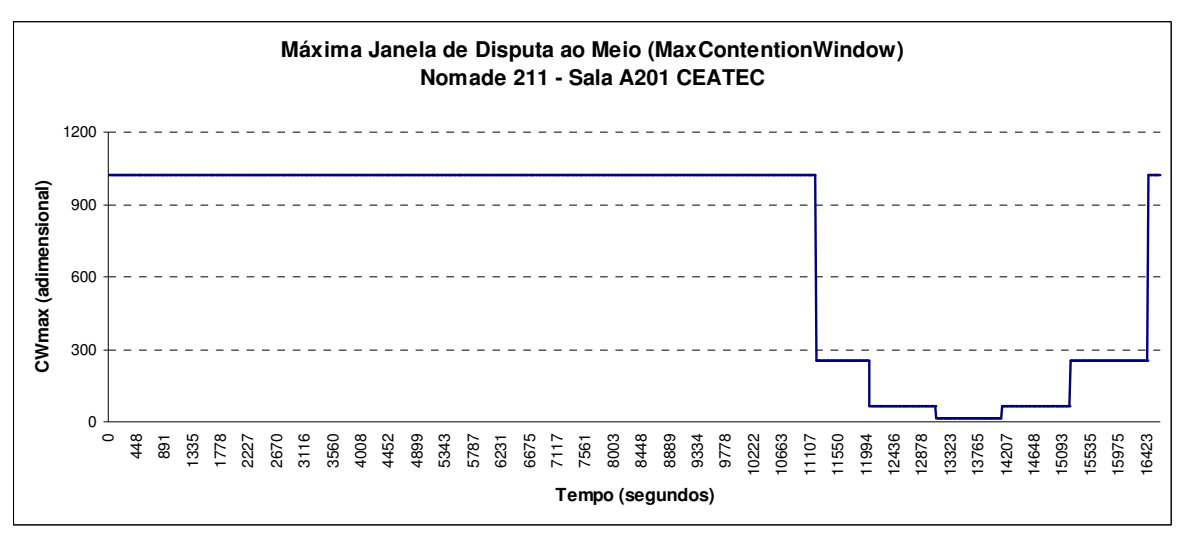

**Gráfico 5** – Variação de CW max na ER-A Nômade

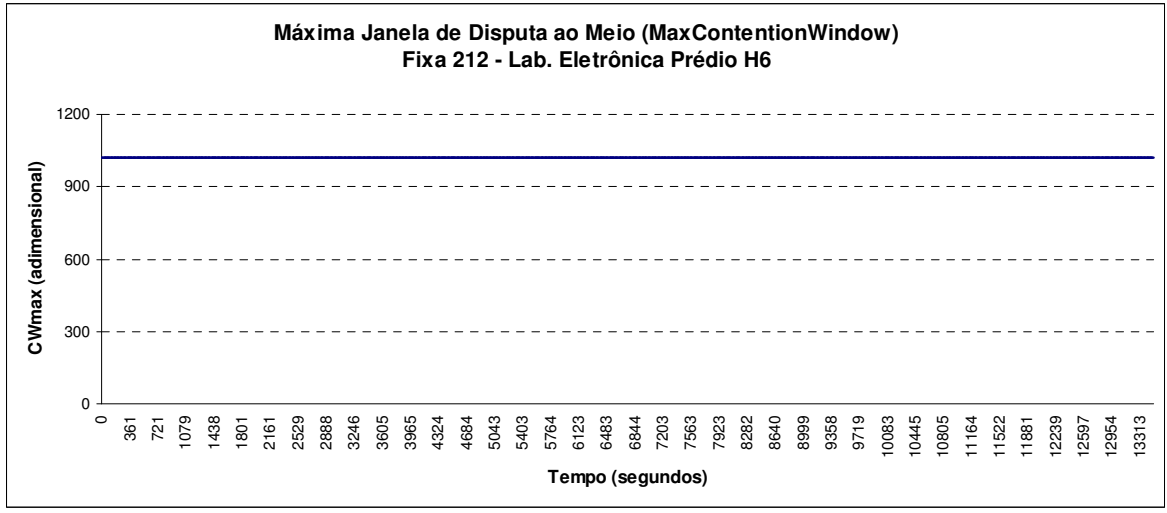

**Gráfico 6** – Variação de CW max na ER-B Fixa

### **4.5. Softwares Utilizados**

Para a configuração dos equipamentos foi utilizado o software proprietário fornecido pelo fabricante e denominado BreezeConfig™. Com este software é possível configurar as variações realizadas na janela de back-off CW. Para as alterações do AIFS foi utilizado um login via telnet nos equipamentos, pois o BreezeConfig™ não permite a alteração deste parâmetro.

Para a coleta de dados via SNMP foi produzido um script de execução seqüencial com o auxílio do editor AutoIT®. Este editor permite automatizar tarefas do Windows como: abrir, fechar, salvar, executar arquivos etc. O seu código Fonte é mostrado no Anexo !. Basicamente, este script executa um arquivo.bat com uma série de comandos SNMP (realizando get request na MIB dos parâmetros relacionados) e os encerra em uma planilha de cálculos Excel, na qual os dados são processados. Este procedimento exige muito processamento, por isso a utilização de vários PCs e NBs para realização dos testes. Em trabalhos futuros, um procedimento semelhante, utilizando uma outra linguagem de programação com C, C++ ou Java para a coleta de dados com menor sacrifício de processamento pode ser utilizado.

### **4.6. Parâmetros Monitorados**

Considerando a gerência de desempenho, definida no Capítulo 2, e os indicadores de desempenho relacionados no Capítulo 3, pretendeu-se com este trabalho buscar o maior aproveitamento dos parâmetros medidos. Os resultados obtidos foram: Eficiência de rede; throughput; banda consumida; entre outros indicadores que refletem o desempenho da rede em diversos aspectos. Estes resultados estão mostrados no Capítulo 5.

### **4.7. Conclusão**

A metodologia apresentada neste Capítulo atendeu as necessidades de testes e é suficiente para atender aos objetivos do trabalho. Todas os parâmetros e métricas apresentadas no Capítulo 3 puderam ser trabalhadas. Sugere-se a revisão do processo de coleta de dados que apresentou deficiência de processamento implicando na utilização de um número de equipamentos muito grande para a obtenção das medidas.

Observou-se que as variações apresentadas na Tabela 4 não afetaram o funcionamento da rede em sua performance que manteve um mesmo padrão durante todo o período de teste.

**5. RESULTADOS, AVALIAÇÃO E VALIDAÇÃO** 

Com exceção das informações estáticas, os resultados foram apresentados em forma de gráficos e complementados com as suas estatísticas, que encerram as métricas com informações estatísticas de cada um dos parâmetros ou métrica, monitorado ou calculado. Com isso pode se observar que as fronteiras que separam as informações dinâmicas de estatísticas podem ser misturadas. Portanto, a observação de cada métrica deve ser cuidadosa, para não ser confundida em termos do seu valor analítico. Todas as medidas foram realizadas considerando as variações apresentadas nos Gráficos de 1 a 6. Os gráficos apresentados, a seguir, estão em função do tempo decorrido durante a realização dos testes.

### **5.1. Potência de sinal na recepção**

A potência de sinal recebido pode ser medida através da captura do parâmetro correspondente na MIB do equipamento. A seguir estão apresentados os Gráficos 7 e 8 que mostram o comportamento deste parâmetro nas duas estações envolvidas e a Tabela 5 mostra a sua análise estatística, que revelam um comportamento regular durante todo o período de teste em torno de sua média para a estação ER NÔMADE, o que não ocorreu da mesma forma para a ER FIXA apresentando um desvio padrão na ordem de 10 $^2$  em relação a ER NÔMADE. Observou-se também que não houve variação de comportamento deste parâmetro quando da alteração dos parâmetros de configuração CW e AIFS.

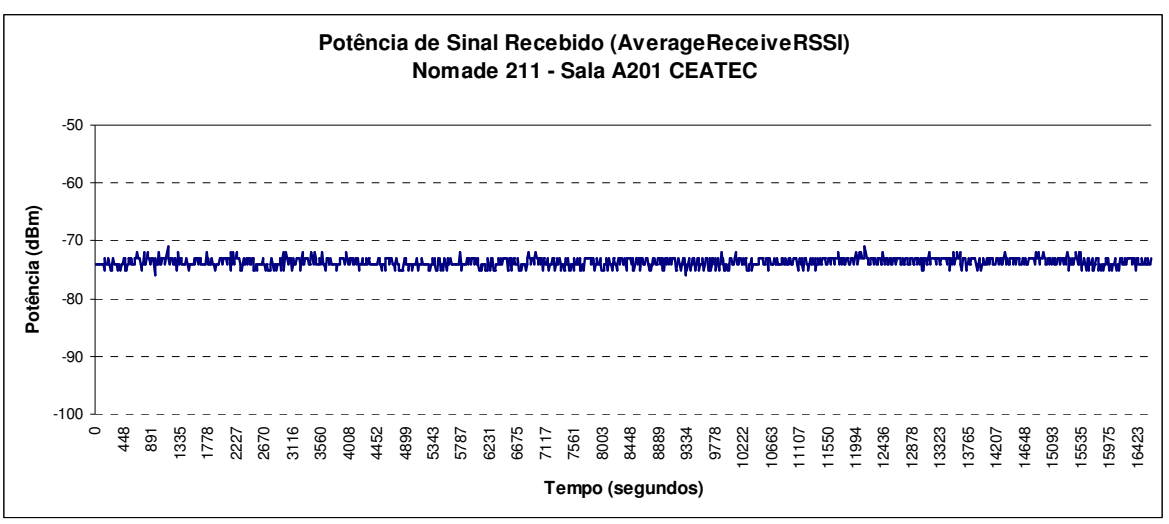

**Gráfico 7** – Nível de Potência de Sinal Recebido estação ER-A Nômade

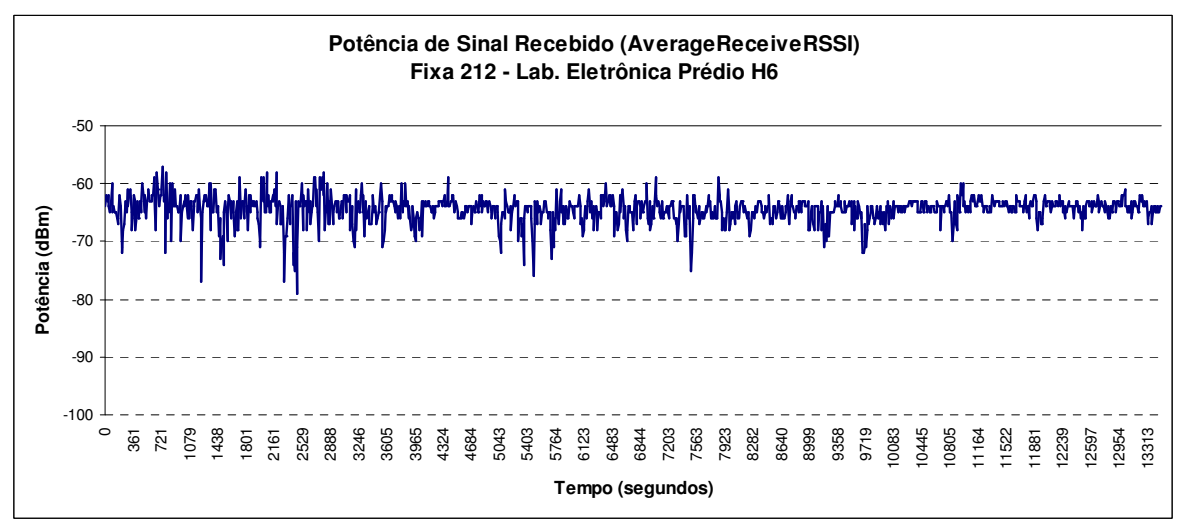

**Gráfico 8** – Nível de Potência de Sinal Recebido ER-B Fixa

| Nomade 211 - Sala A201 CEATEC |                    |           |                     | Fixa 212 - Lab. Eletrônica Prédio H6 |           |
|-------------------------------|--------------------|-----------|---------------------|--------------------------------------|-----------|
| <b>ESTATÍSTICAS</b>           | <b>LINEAR</b> (mW) | LOG (dBm) | <b>ESTATÍSTICAS</b> | LINEAR (mW)                          | LOG (dBm) |
| Média                         | 4,39E-08           | $-73.6$   | Média               | 3,98E-07                             | $-64.0$   |
| Desvio padrão                 | 7.47E-09           | $-81.3$   | Desvio padrão       | 2.04E-07                             | $-66.9$   |
| Variância                     | 5.57E-17           | $-162.5$  | Variância           | 4,15E-14                             | $-133.8$  |
| Mínimo                        | $2.51E-08$         | $-76.0$   | Mínimo              | 1.26E-08                             | $-79.0$   |
| Máximo                        | 7,94E-08           | $-71,0$   | Máximo              | 2,00E-06                             | $-57,0$   |

**Tabela 5** – Estatísticas de Potência de sinal recebido

# **5.2. Relação Sinal Ruído (SNR)**

Como o parâmetro anterior, a SNR pode ser medida através da sua captura na MIB do equipamento. A seguir estão apresentados os Gráficos 9 e 10, que mostram o comportamento deste parâmetro nas duas estações envolvidas e a Tabela 6 mostra a análise estatística para este parâmetro. A Análise deste parâmetro é complementar à anterior, pois é razoável que estes dois parâmetros tenham o mesmo comportamento, uma vez que estão diretamente correlacionados, conforme a equação abaixo:

$$
SNR = \frac{S}{N} \tag{5.1}
$$

Onde S é a potência de sinal recebido e N é a potência de ruído.

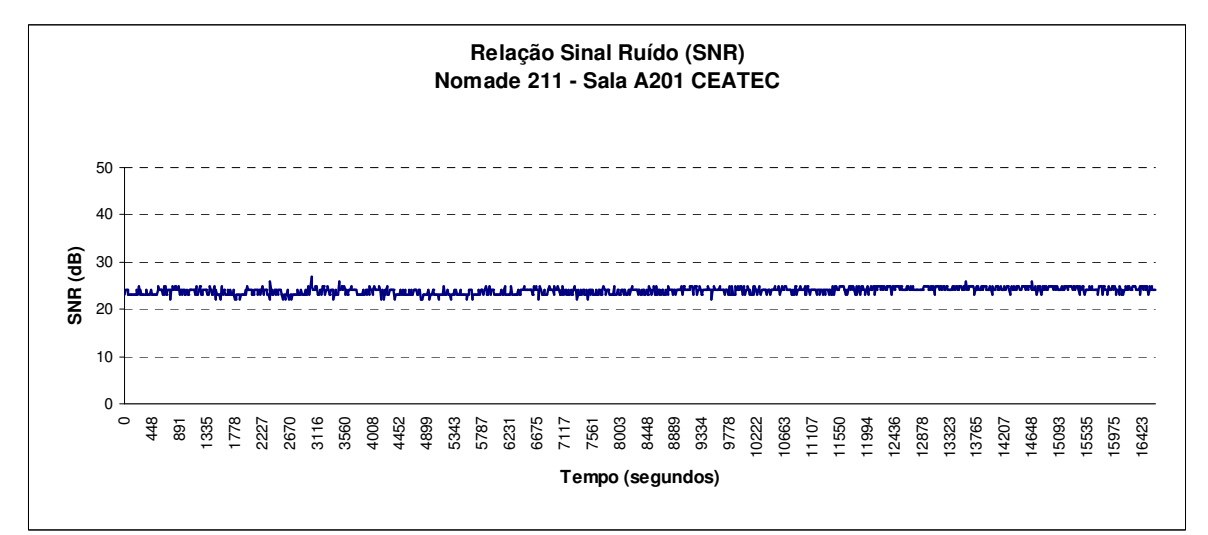

**Gráfico 9** – Relação Sinal Ruído na recepção ER-A Nômade

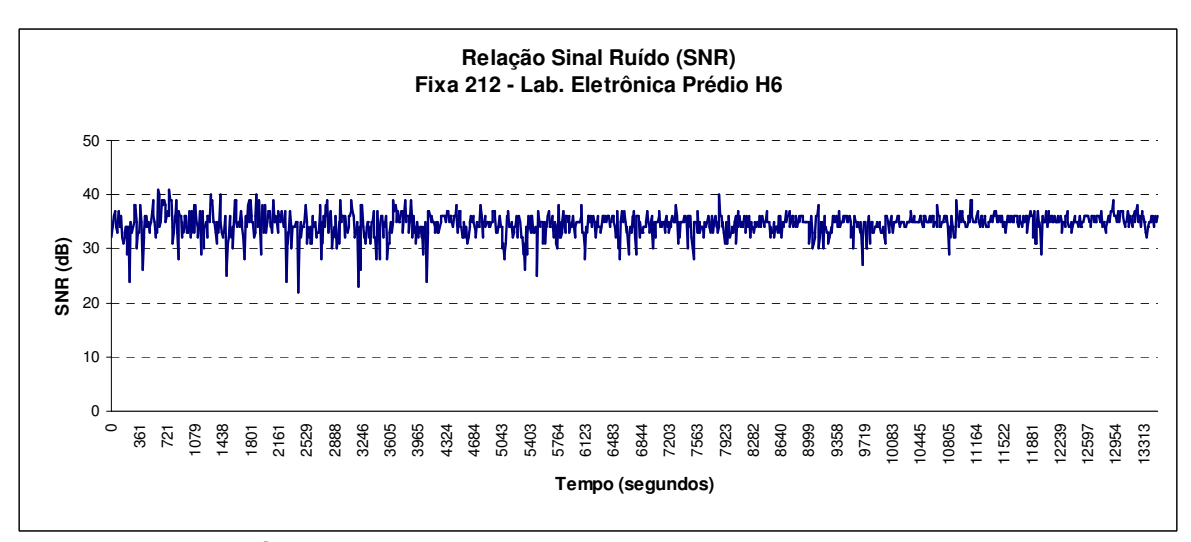

**Gráfico 10** – Relação Sinal Ruído na recepção ER-B Fixa

|                          | Nomade 211 - Sala A201 CEATEC |          |                          | Fixa 212 - Lab. Eletrônica Prédio H6 |          |
|--------------------------|-------------------------------|----------|--------------------------|--------------------------------------|----------|
| ESTATÍSTICAS LINEAR (mW) |                               | LOG (dB) | ESTATÍSTICAS LINEAR (mW) |                                      | LOG (dB) |
| Média                    | 2,48E+02                      | 23,9     | Média                    | $3.16E + 03$                         | 35,0     |
| Desvio padrão            | $4.54E + 01$                  | 16.6     | Desvio padrão            | $1.45E + 03$                         | 31.6     |
| Variância                | $2.06E + 03$                  | 33.1     | Variância                | $2,10E+06$                           | 63,2     |
| Mínimo                   | 1,58E+02                      | 22,0     | Mínimo                   | 1,58E+02                             | 22,0     |
| Máximo                   | $5.01E+02$                    | 27,0     | Máximo                   | 1,26E+04                             | 41,0     |

**Tabela 6** – Estatísticas de SNR

### **5.3. Taxa de erro de frames (FER)**

Métrica que indica a ordem de grandeza da taxa de erro de frames, importante para a análise da transmissão de dados. Esta métrica pode ser calculada a partir dos parâmetros capturados da MIB dos equipamentos, que são: Número de frames transmitidos; número de frames perdidos e número de frames errados, que são classificados como informação dinâmica. Os valores desta métrica foram calculados com a aplicação da equação (3.1). Os Gráficos 11 e 12 mostram o comportamento desta métrica nas duas estações envolvidas e a Tabela 7 mostra a análise estatística para esta métrica. A análise de suas estatísticas informa que a média varia em torno de um valor aceitável para a tecnologia  $10^{-2}$  [ALVARION], admitindo-se a hipótese de que frames e pacotes possuem o mesmo tamanho, dada a condição de teste, nas duas ERs, ou seja, o sistema foi submetido aos seus limites.

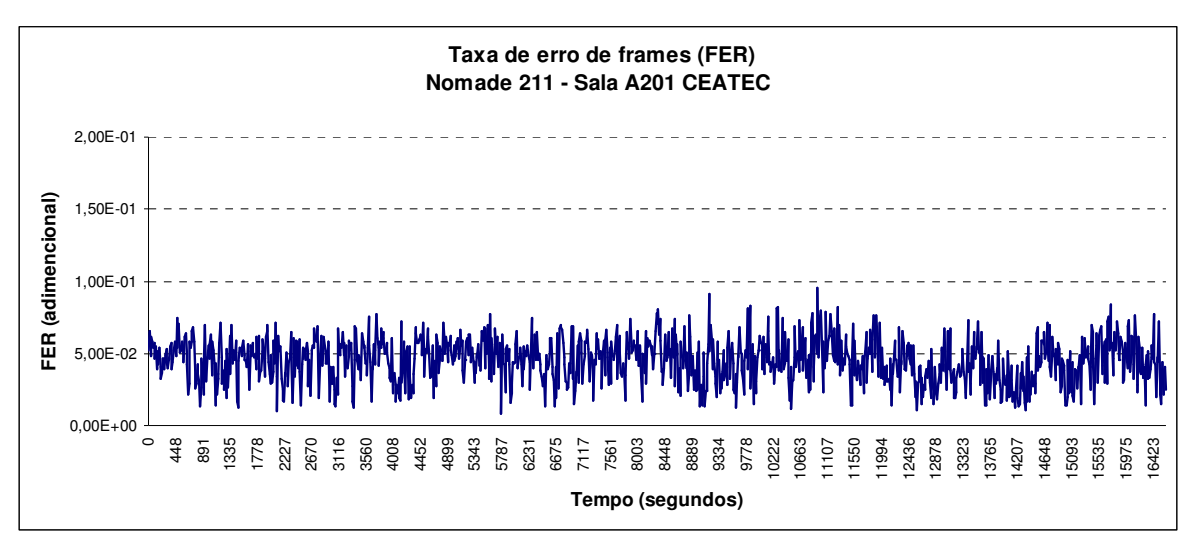

**Gráfico 11** – Taxa de erro de frames na recepção ER-A Nômade

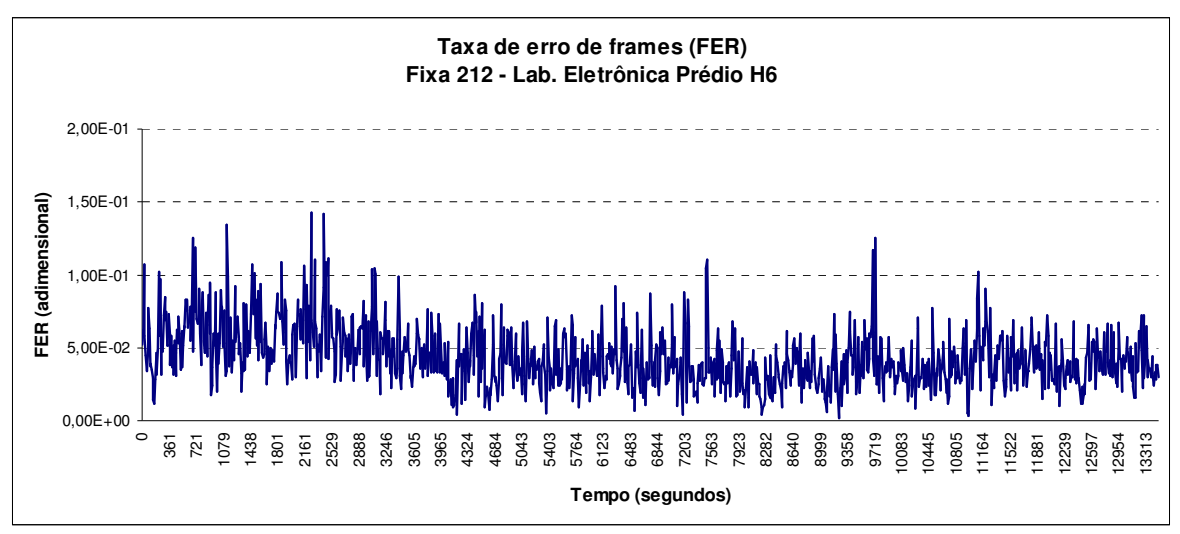

**Gráfico 12** – Taxa de erro de frames na recepção ER-B Fixa

| Nômade 211 - Sala A201 CEATEC |          |                     | Fixa 212 - Lab. Eletrônica Prédio H6 |  |  |
|-------------------------------|----------|---------------------|--------------------------------------|--|--|
| <b>ESTATÍSTICAS</b>           |          | <b>ESTATÍSTICAS</b> |                                      |  |  |
| Média                         | 4.52E-02 | Média               | 4.34E-02                             |  |  |
| Desvio padrão                 | 1,51E-02 | Desvio padrão       | 2,07E-02                             |  |  |
| Variância                     | 2,29E-04 | Variância           | 4,29E-04                             |  |  |
| Mínimo                        | 7,99E-03 | Mínimo              | 1,96E-03                             |  |  |
| Máximo                        | 9,57E-02 | Máximo              | 1,43E-01                             |  |  |

**Tabela 7** – Estatísticas de FER

### **5.4. Taxa de erro de pacotes (PER)**

Esta métrica, semelhantemente a anterior, indica a ordem de grandeza da taxa de erro de pacotes, com a mesma importância para a análise da transmissão de dados. Esta métrica pode ser calculada a partir dos parâmetros capturados das MIBs, que são: número de pacotes transmitidos em *unicast* e no-unicast; número de pacotes descartados e número de pacotes com erro, classificados como informações dinâmicas. Os valores desta métrica foram calculados com a aplicação da equação (3.2). Os Gráficos 13 e 14 mostram o comportamento desta métrica nas duas estações envolvidas e a Tabela 8 mostra a sua análise estatística. Esta métrica está fortemente relacionada com a métrica anterior. A análise de sua estatística é parecida, com a seguinte ressalva: houve uma melhora para a ER FIXA, que apresenta uma variabilidade menor. Observou-se que a média desta métrica é bem próxima da anterior, isso pode ser devido à

exposição dos equipamentos aos seus limites acarretando em tamanhos de frames iguais aos tamanhos de pacotes.

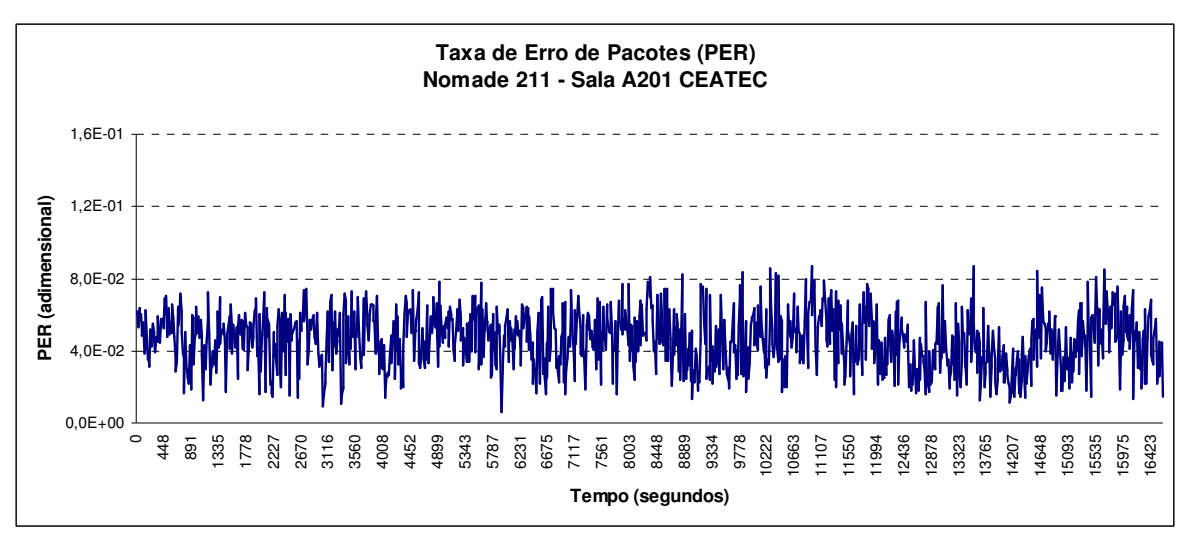

**Gráfico 13** – Taxa de erro de pacotes na recepção ER-A Nômade

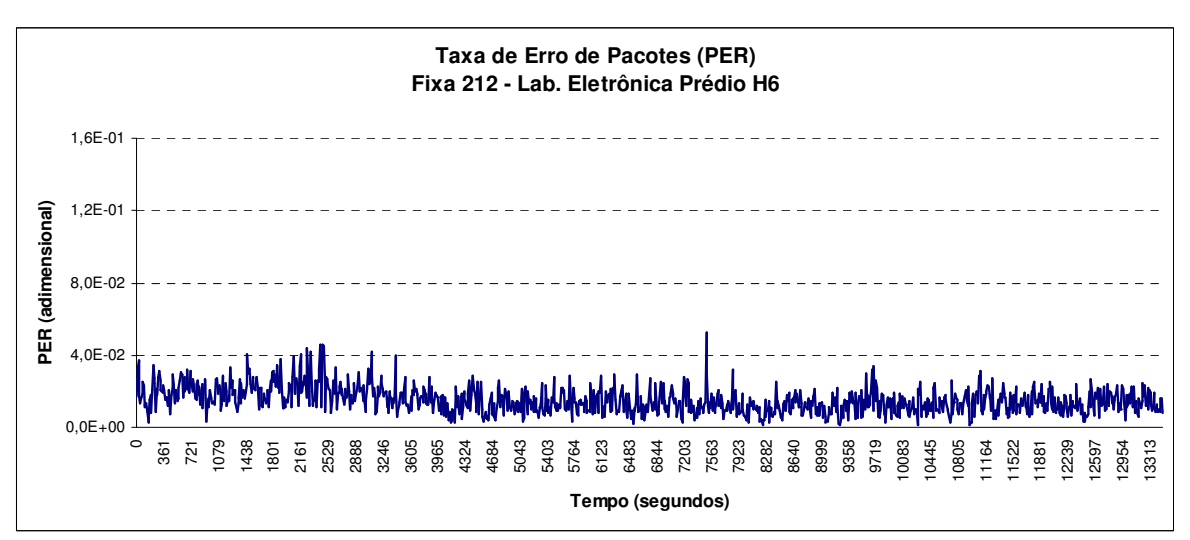

**Gráfico 14** – Taxa de erro de pacotes na recepção ER-B Fixa

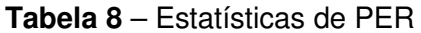

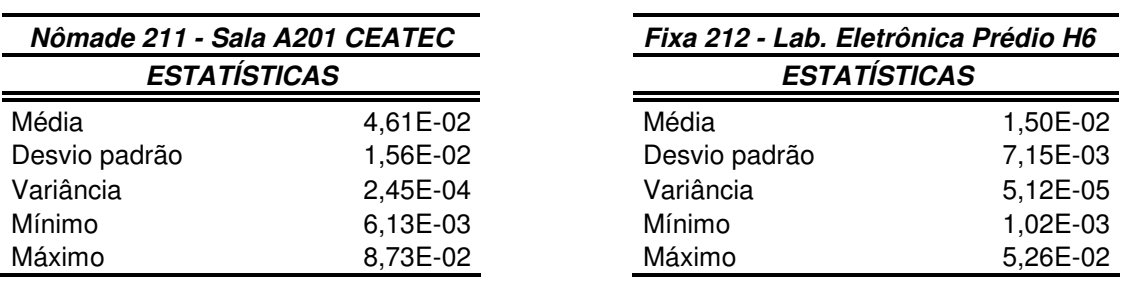

#### **5.5. Taxa de erro de bits (BER)**

Esta métrica, semelhantemente às duas anterior, indica a ordem de grandeza da taxa de erro de bits, com a mesma importância para a análise da transmissão de dados. A BER é uma métrica comumente utilizada na especificação de equipamentos, sendo referência para a necessidade de uma dada taxa de dados. Esta métrica pode ser calculada a partir da PER com a aplicação da equação (3.4). Os Gráficos 15 e 16 mostram o comportamento desta métrica nas duas estações envolvidas e a Tabela 9 mostra a análise estatísticas para esta métrica. Analisando suas estatísticas, pode-se conferir que o valor da BER considerando os parâmetros medidos varia em torno de um valor abaixo do que foi exposto na sua definição no Capítulo 3 (10-6) com desvio padrão relativamente alto para a média encontrada.

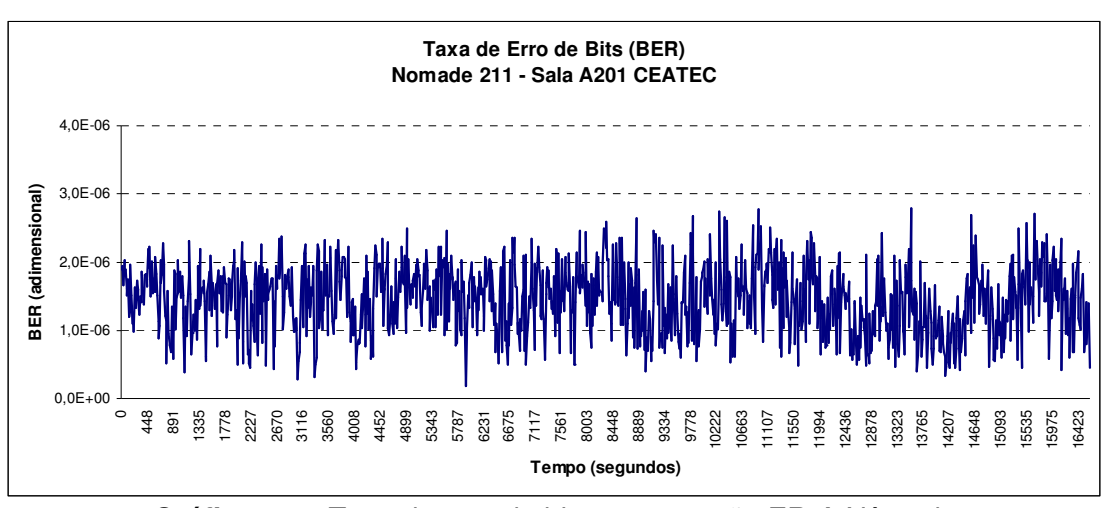

**Gráfico 15** – Taxa de erro de bits na recepção ER-A Nômade

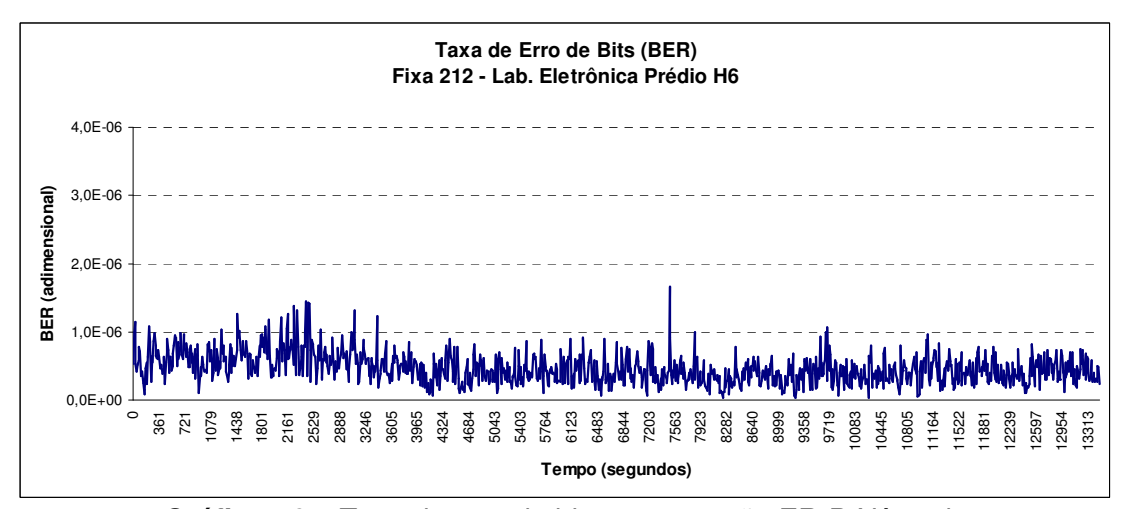

**Gráfico 16** – Taxa de erro de bits na recepção ER-B Nômade

| Nômade 211 - Sala A201 CEATEC |          | Fixa 212 - Lab. Eletrônica Prédio H6 |            |  |
|-------------------------------|----------|--------------------------------------|------------|--|
| <b>ESTATÍSTICAS</b>           |          | <b>ESTATÍSTICAS</b>                  |            |  |
| Média                         | 1,45E-06 | Média                                | 4,64E-07   |  |
| Desvio padrão                 | 5,01E-07 | Desvio padrão                        | 2,23E-07   |  |
| Variância                     | 2,51E-13 | Variância                            | 4,96E-14   |  |
| Mínimo                        | 1,88E-07 | Mínimo                               | $3,11E-08$ |  |
| Máximo                        | 2,79E-06 | Máximo                               | 1,65E-06   |  |

**Tabela 9** – Estatísticas de BER

### **5.6. Banda consumida e Throughput**

A métrica throughput é com certeza a mais buscada entre os usuários de rede. Neste trabalho foram capturados os parâmetros de número de octetos transmitidos e recebidos pelas estações envolvidas, para a composição desta métrica. Na gerência de desempenho é importante o acompanhamento desta métrica nos tráfegos de downlink e uplink. A banda consumida e throughput são obtidos pela equação (3.5), observando o detalhe que o throughput é a banda consumida quando o link analisado é submetido aos seus limites de transmissão. Os Gráficos 17 e 18 mostram o comportamento desta métrica em downlink e os Gráficos 19 e 20 em uplink nas duas estações envolvidas e a Tabelas 10 e 11 mostram as análises estatísticas para down e uplink para esta métrica, respectivamente. Com a análise de suas estatísticas foi possível observar que seu valor varia em torno de uma média com desvio padrão muito baixo da ordem de 10<sup>-2</sup> da média. Estas médias são coerentes com os cálculos realizados para máxima taxa de dados mostrada no Capítulo 2, existindo uma assimetria entre downlink e uplink, isso é devido ao controle automático, quando não se faz um controle manual de reserva de banda para o link. Observou-se também a ocorrência de picos que foram considerados dados discrepantes para a análise estatística.
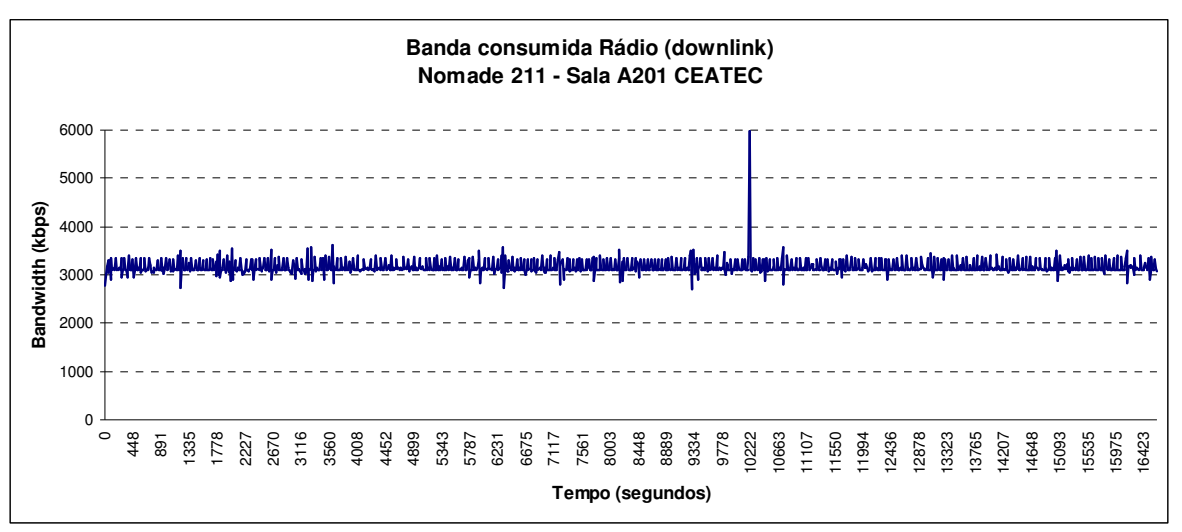

**Gráfico 17** – Banda consumida em downlink ER-A Nômade

![](_page_72_Figure_2.jpeg)

**Gráfico 18** – Banda consumida em downlink ER-B Fixa

![](_page_72_Picture_339.jpeg)

![](_page_72_Picture_340.jpeg)

![](_page_73_Figure_0.jpeg)

**Gráfico 19** – Banda consumida em uplink ER-A Nômade

![](_page_73_Figure_2.jpeg)

**Gráfico 20** – Banda consumida em uplink ER-B Fixa

| Nômade 211 - Sala A201 CEATEC |       | Fixa 212 - Lab. Eletrônica Prédio H6 |       |  |
|-------------------------------|-------|--------------------------------------|-------|--|
| <b>ESTATÍSTICAS</b>           |       | <b>ESTATÍSTICAS</b>                  |       |  |
| Média                         | 1823  | Média                                | 2053  |  |
| Desvio padrão                 | 316   | Desvio padrão                        | 197   |  |
| Variância                     | 99778 | Variância                            | 38717 |  |
| Mínimo                        | 4     | Mínimo                               | 848   |  |
| Máximo                        | 2393  | Máximo                               | 5301  |  |

**Tabela 11** – Estatísticas de Banda consumida em uplink

#### **5.7. Jitter**

Esta é uma métrica de grande importância para a gerência de desempenho. O seu acompanhamento e controle são fundamentais para as aplicações de tempo real. O seu valor pode ser medido com o auxílio de software específico. Neste trabalho, o *Jitter* foi medido pelo resultado de tráfego de dados gerado para a realização dos testes. Os Gráficos 21 e 22 mostram o comportamento desta métrica nas duas estações envolvidas para downlink e os Gráficos 23 e 24 para uplink e as Tabelas 12 e 13 mostram a análise estatística para esta métrica. As estatísticas para esta métrica demonstram valores médios aceitáveis, em torno de 5 milisegundos para downlink nas duas ERs e 7 e 12 para uplink com desvios padrões muito baixo em todos os casos, da ordem de  $10^{-2}$  da média. Um caso especial de observação é para a variação ocorrida na ER FIXA em downlink, anormalidade cujas causas não foram identificadas com os dados coletados.

![](_page_74_Figure_1.jpeg)

**Gráfico 21** – Variação do atraso na recepção em downlink ER-A Nômade

![](_page_74_Figure_3.jpeg)

**Gráfico 22** – Variação do atraso na recepção em downlink ER-B Fixa

| Nômade 211 - Sala A201 CEATEC |       | Fixa 212 - Lab. Eletrônica Prédio H6 |      |  |
|-------------------------------|-------|--------------------------------------|------|--|
| <b>ESTATÍSTICAS</b>           |       | <b>ESTATÍSTICAS</b>                  |      |  |
| Média                         | 5.68  | Média                                |      |  |
| Desvio padrão                 | 2.84  | Desvio padrão                        | 2,41 |  |
| Variância                     | 8.07  | Variância<br>5,81                    |      |  |
| Mínimo                        | 0.00  | Mínimo                               | 0,00 |  |
| Máximo                        | 23,98 | Máximo<br>15,93                      |      |  |

**Tabela 12** – Estatísticas de Jitter em downlink

![](_page_75_Figure_2.jpeg)

**Gráfico 23** – Variação do atraso na recepção em uplink ER-A Nômade

![](_page_75_Figure_4.jpeg)

**Gráfico 24** – Variação do atraso na recepção em uplink ER-B Fixa

| Nômade 211 - Sala A201 CEATEC |        | Fixa 212 - Lab. Eletrônica Prédio H6 |       |
|-------------------------------|--------|--------------------------------------|-------|
| <b>ESTATÍSTICAS</b>           |        | <b>ESTATÍSTICAS</b>                  |       |
| Média                         | 7.44   | Média                                | 8,27  |
| Desvio padrão                 | 5.09   | Desvio padrão                        | 4,09  |
| Variância                     | 25.87  | Variância                            | 16,69 |
| Mínimo                        | 0.00   | Mínimo                               | 0,00  |
| Máximo                        | 156,55 | Máximo                               | 87,78 |

**Tabela 13** – Estatísticas de Jitter em uplink

#### **5.8. Eficiência de transmissão de dados**

Esta métrica pode ser apresentada de duas formas. A primeira que representa a média da transmissão de dados ponderada pelas taxas por nível de modulação e, na segunda, uma apresentação acumulada. Esta métrica traduz a eficiência de transmissão em termos percentuais, permitindo ao operador identificar uma anormalidade na rede pela perda de eficiência. Os Gráficos 25, 26, 27 e 28 mostram as duas formas de apresentação desta métrica para as estações envolvidas. A análise desta métrica é efetuada pela sua versão acumulada. E para as duas estações envolvidas nos testes, a eficiência varia em torno de 70% para a ER NÔMADE e 80% para a ER FIXA, sem muita variação fazendo concluir que o nível de modulação médio foi alto, o que pode ser traduzido em altas taxas de transmissão, como visto nos resultados de banda consumida.

![](_page_76_Figure_2.jpeg)

**Gráfico 25** – Eficiência Instantânea ER-A Nômade

![](_page_76_Figure_4.jpeg)

![](_page_77_Figure_0.jpeg)

Gráfico 26 - Eficiência Acumulada ER-A Nômade **Gráfico 26** – Eficiência Acumulada ER-A Nômade

|                  |       |         |                 | Porcentagem (%) |   |                                                              |
|------------------|-------|---------|-----------------|-----------------|---|--------------------------------------------------------------|
|                  |       | SO<br>0 | $\ddot{\sigma}$ | 8               | 8 | ē                                                            |
|                  | 0     |         |                 |                 |   |                                                              |
|                  | 361   |         |                 |                 |   |                                                              |
|                  | 721   |         |                 |                 |   |                                                              |
|                  | 1079  |         |                 |                 |   |                                                              |
|                  | 1438  |         |                 |                 |   |                                                              |
|                  | 1801  |         |                 |                 |   |                                                              |
|                  | 2161  |         |                 |                 |   |                                                              |
|                  | 2529  |         |                 |                 |   |                                                              |
|                  | 2888  |         |                 |                 |   |                                                              |
|                  | 3246  |         |                 |                 |   |                                                              |
|                  | 3605  |         |                 |                 |   |                                                              |
|                  | 3965  |         |                 |                 |   |                                                              |
|                  | 4324  |         |                 |                 |   |                                                              |
|                  | 4684  |         |                 |                 |   |                                                              |
|                  | 5043  |         |                 |                 |   | Fixa 212 - Lab. Elettônica Prédio He<br>Eficiência Acumulada |
|                  | 5403  |         |                 |                 |   |                                                              |
|                  | 5764  |         |                 |                 |   |                                                              |
|                  | 6123  |         |                 |                 |   |                                                              |
|                  | 6483  |         |                 |                 |   |                                                              |
|                  | 6844  |         |                 |                 |   |                                                              |
| Tempo (segundos) | 7203  |         |                 |                 |   |                                                              |
|                  | 7563  |         |                 |                 |   |                                                              |
|                  | 7923  |         |                 |                 |   |                                                              |
|                  | 8282  |         |                 |                 |   |                                                              |
|                  | 8640  |         |                 |                 |   |                                                              |
|                  | 8999  |         |                 |                 |   |                                                              |
|                  | 9358  |         |                 |                 |   |                                                              |
|                  | 9719  |         |                 |                 |   |                                                              |
|                  | 10083 |         |                 |                 |   |                                                              |
|                  | 10445 |         |                 |                 |   |                                                              |
|                  | 10805 |         |                 |                 |   |                                                              |
|                  | 11164 |         |                 |                 |   |                                                              |
|                  | 11522 |         |                 |                 |   |                                                              |
|                  | 11881 |         |                 |                 |   |                                                              |
|                  | 12239 |         |                 |                 |   |                                                              |
|                  | 12597 |         |                 |                 |   |                                                              |
|                  | 12954 |         | Ι               |                 |   |                                                              |
|                  | 13313 | Ī       | Ï               | Ī               |   |                                                              |
|                  |       |         |                 |                 |   |                                                              |

Gráfico 28 - Eficiência Acumulada ER-B Fixa **Gráfico 28** – Eficiência Acumulada ER-B Fixa

Visando complementar e validar a metodologia desenvolvida para utilização do Framework apresentado, foi realizado um trabalho de avaliação de VoIP em sistemas BWA.

Dentre os parâmetros e métricas apresentados neste trabalho estão as métricas básicas de avaliação de QoS em VoIP mais conhecidas, que são: latência (delay); variação da latência (jitter); perda de pacotes (PER) e banda consumida. Estas métricas são recomendadas pela ITU-T e comentadas pela IETF.

#### **6.1. Métricas de Avaliação VoIP**

#### **6.1.1. Latência (atraso)**

A latência, mais comumente conhecida como atraso (delay), é o tempo total que um pacote leva para trafegar de TX a RX. Esse tempo é expresso em milissegundos (ms) e pode ser obtido através da captura dos pacotes específicos por um sniffer de rede. Para este trabalho foi utilizado o Wireshark [WIRESHARK]. Para uma comunicação satisfatória, é recomendado pela ITU-T uma atraso máximo de 150 ms [G.114]

#### **6.1.2. Variação do Atraso (Jitter)**

A variação da latência, mais conhecida como jitter, representa o desvio padrão da média das diferenças dos atrasos entre pacotes sucessivos dois a dois. Essas diferenças podem ser calculadas pela equação (4.1). O jitter, também expresso em millissegundos, pode ser calculado pela equação (4.2), formalizado em um Request-for-Comments [RFC] da IETF [RFC 3550].O jitter máximo recomendado pela ITU-T e tipicamente utilizado é de 30 ms [SG.12]. Este modelo de cálculo é implementado no Wireshark, que apresenta um log de medidas desta métrica.

$$
D(i, j) = (Rj - Ri) - (Sj - Si) = (Rj - Sj) - (Ri - Si) \tag{6.1}
$$

$$
J = \frac{J + (D(i-1,i) - J)}{16}
$$
 (6.2)

Onde: *Si* é o RTP timestamp de saída de um pacote *i* ; *Ri* é o tempo de chegada do pacote *i* ; *Sj* e *Rj* são os tempos do pacote seguinte; *D* é a diferença de tempos de chegada para pacotes sucessivos e *J* é o próprio jitter. O fator 1/16 que multiplica a equação do cálculo de jitter é um fator de otimização de convergência do cálculo desta métrica. [RFC 3550].

#### **6.1.3. Perda de Pacotes (PER)**

A perda de pacotes é medida em percentual e pode ser calculada a partir dos parâmetros capturados na MIB, como demonstrado pela equação (3.2). A perda de pacotes máxima recomendada pela ITU-T é de 1% [G.711] e [G.729]. Outros trabalhos classificam estas três métricas para a qualidade de recepção de voz, utilizando níveis de aceitação como mostrado na Figura 15 [HERSENT] e [BRANQUINHO].

|                  |          | Excelente |     | <b>Bom</b> |    |     | Pobre | Inaceitável |      |
|------------------|----------|-----------|-----|------------|----|-----|-------|-------------|------|
| Latência         | 0        |           | 150 |            |    | 300 |       | 450         | (ms) |
| <b>Jitter</b>    |          |           | 75  |            |    | 125 |       | 225         | (ms) |
| Perda de Pacotes | $\Omega$ | 3         |     |            | 15 |     | 25    |             | (%)  |

**Figura 15** – Classificação de qualidade de recepção para tráfego VoIP Fontes: [HERSENT] e [BRANQUINHO]

### **6.1.4. Banda Consumida**

Banda Consumida é medida em bps (bits por segundo) e pode ser calculada a partir dos parâmetros capturados na MIB, como demonstrado pela equação (3.5). O valor para esta métrica pode ser estimado a partir do

conhecimento do payload do codec utilizado na comunicação e os overheaders impostos pela pilha de protocolos. A Figura 16 mostra a estrutura de um frame físico quando se utiliza o codec G.711 em uma plataforma WiMAX [IEEE 802.16- 2004].

![](_page_81_Figure_1.jpeg)

**Figura 16** – Frame físico VoIP em uma plataforma WiMAX

Este frame físico possui um tamanho de 232 bytes e o codec G.711 requer uma taxa de 50 pps (pacotes por segundo). Com isso, a banda consumida estimada para o codec G711 será de:

 $B_{\text{consumida}}$  = tamanho do frame físico\*8 \* taxa em pps = 232\*8\*50  $\approx$  92,8 Kbps

## **6.2. Metodologia e Cenário de Teste**

A metodologia aplicada para avaliação de QoS VoIP reúne as métricas comumente utilizadas para esta avaliação, como descritas anteriormente, os limites recomendados pela ITU-T e IETF, e a plataforma desenvolvida no contexto deste trabalho. Esta metodologia é ilustrada pela Figura 17.

![](_page_81_Figure_7.jpeg)

**Figura 17** – Metodologia para Avaliação de QoS VoIP

Para a realização de medidas envolvendo VoIP, foram aplicados tráfego de VoIP e tráfego de dados concorrente entre o PC04 e o PC05 da Figura 18. Os testes foram realizados em duas etapas da seguinte forma: Primeiro sem priorização de tráfego e o segundo com priorização de tráfego impondo QoS, atuando nos parâmetros de configuração do equipamento em teste.

O tráfego de dados foi gerado com auxílio do IPERF [IPERF] para ocupar uma banda de 1 Mbps entre os dois PCs em loopback. Isso significa que houve tráfego concorrente no canal em downlink e uplink, entre a ERB e as duas estações envolvidas. O tráfego de VoIP, realizado com o auxílio de um softfone, foi executado em apenas um sentido do PC05 para o PC04. Neste último, foi utilizado o Wireshark para a captura de pacotes e análise de protocolos. Um terceiro PC (PC01), localizado na ERB, efetua a leitura das MIbs, procedimento já descrito no Capítulo 4. A Figura 18 ilustra esta configuração.

![](_page_82_Figure_2.jpeg)

**Figura 18** – Setup de teste para a avaliação de QoS VoIP

Diante do exposto anteriormente, a seguir são apresentados resultados sem e com priorização de tráfego, utilizando alguns dos parâmetros e métricas apresentados no Capítulo 3 e considerando os limites recomendados pela ITU-T e IETF. A priorização foi realizada de forma que o tráfego de VoIP tivesse maior prioridade em detrimento do tráfego concorrente. Nenhuma análise qualitativa para percepção de voz pelo usuário foi realizada durante os testes.

#### **6.3. Resultados da Avaliação de VoIP sem priorização**

## **6.3.1. Latência**

![](_page_83_Figure_2.jpeg)

**Gráfico 29** – Latência para Tráfego VoIP

![](_page_83_Picture_142.jpeg)

Analisando apenas as estatísticas relacionadas à latência, como mostrado na Tabela 14, observa-se que a sua média tem valor de 163,26 ms, acima do valor de 150 ms, recomendado pela ITU-T.

#### **6.3.2. Jitter**

![](_page_84_Figure_1.jpeg)

**Gráfico 30** – Jitter para Tráfego VoIP

![](_page_84_Picture_153.jpeg)

Observando o Gráfico 30, o Jitter teve um comportamento temporal acima do valor recomendado pela ITU-T por todo o tempo de medidas, o que refletiu uma média de 37,25 ms, como mostrado na Tabela 15.

![](_page_85_Figure_1.jpeg)

**Gráfico 31** – Perda de pacotes (PER) para Tráfego VoIP

| Estatísticas de PER (%)<br><b>Tráfego VoIP</b> |          |
|------------------------------------------------|----------|
| Média                                          | 2,57E-02 |
| Desvio padrão                                  | 1,28E-03 |
| Variância da amostra                           | 1,63E-06 |
| Mínimo                                         | 2,25E-02 |
| Máximo                                         | 2,94E-02 |

**Tabela 16** – Estatísticas de Perda de Pacotes para Tráfego VoIP

A especificação para esta métrica em tráfego VoIP é de 1% recomendado pela ITU-T. Sendo assim, esta métrica esteve acima deste valor como mostra o Gráfico 31 por todo o período de medidas. Sua média esteve em torno de 2,57% ms como é mostrado pela Tabela 16.

#### **6.3.4. Banda Consumida**

![](_page_86_Figure_1.jpeg)

**Gráfico 32** – Banda Consumida para Tráfego Concorrente

| <b>Estatísticas de Banda Consumida (Kbps)</b><br><b>Tráfego Concorrente</b> |       |  |
|-----------------------------------------------------------------------------|-------|--|
| Média                                                                       | 956,3 |  |
| Desvio padrão                                                               | 1.4   |  |
| Variância da amostra                                                        | 2.1   |  |
| Mínimo                                                                      | 952.2 |  |
| Máximo                                                                      | 959.7 |  |

**Tabela 17** – Estatísticas de Banda Consumida para Tráfego Concorrente

Na análise desta métrica, através do Gráfico 32, observa-se que esta métrica tem um comportamento regular por todo o período de teste, apresentando uma média de 956,3 Kbps mostrado na Tabela 17, um pouco abaixo do valor ajustado para este tráfego que foi de 1000 Kbps.

![](_page_87_Figure_0.jpeg)

**Gráfico 33** – Banda Consumida para Tráfego VoIP

| Estatísticas de Banda Consumida (Kbps)<br><b>Tráfego VoIP</b> |       |  |
|---------------------------------------------------------------|-------|--|
| Média                                                         | 73,75 |  |
| Desvio padrão                                                 | 0,321 |  |
| Variância da amostra                                          | 0,103 |  |
| Mínimo                                                        | 72,99 |  |
| Máximo                                                        | 74,75 |  |

**Tabela 18** – Estatísticas de Banda Consumida para Tráfego VoIP

A banda consumida para o tráfego de VoIP também apresentou um comportamento regular pela análise do Gráfico 33, com média de 73,75 Kbps, como mostrado na Tabela 18, abaixo do valor estimado para este tráfego, que pode ser devido a concorrência do tráfego de dados sacrificando o tráfego de VoIP, que apresentou perda de pacotes acima do limite recomendado.

Para se efetuar a priorização sobre o tráfego de VoIP foram configuradas duas VLANs (uma para VoIP e outra para tráfego concorrente), de acordo com o suporte Tag VLAN 802.1q disponível no equipamento [ALVARION]. A VLAN destinada ao tráfego VoIP foi priorizada em nível alto de prioridade, enquanto o tráfego concorrente foi priorizado em nível baixo. A priorização de tráfego foi efetuada configurando a VLAN destinada ao tráfego VoIP para pacotes RTP, em nível de aplicação e UDP em nível de transporte. Nenhuma configuração para a VLAN destinada ao tráfego concorrente foi necessária. Sendo assim, foi realizada

nova bateria de testes com essa configuração e os resultados são apresentados a seguir.

## **6.4. Resultados da Avaliação de VoIP com priorização**

## **6.4.1. Latência**

![](_page_88_Figure_3.jpeg)

**Gráfico 34** – Latência para Tráfego VoIP priorizado

| Estatísticas de Latência (ms)<br>Tráfego VoIP priorizado |        |  |
|----------------------------------------------------------|--------|--|
| Média                                                    | 97,80  |  |
| Desvio padrão                                            | 1,39   |  |
| Variância da amostra                                     | 1,92   |  |
| Mínimo                                                   | 93,05  |  |
| Máximo                                                   | 101,86 |  |

**Tabela 19** – Estatísticas de latência para Tráfego VoIP priorizado

Para esta métrica foi observada uma melhora significante para o tráfego VoIP com relação ao teste realizado sem priorização, ou seja, a latência média ficou abaixo do valor limite de 150 ms, em torno de 97,80 ms, como mostrado na Tabela 19, isso representa uma melhor qualidade para este tráfego. O Gráfico 34 mostra o comportamento desta métrica durante os testes.

## **6.4.2. Jitter**

![](_page_89_Figure_2.jpeg)

**Gráfico 35** – Jitter para Tráfego VoIP priorizado

| Estatísticas de <i>Jitter</i> (ms)<br><b>Tráfego VoIP priorizado</b> |       |
|----------------------------------------------------------------------|-------|
| Média                                                                | 17,52 |
| Desvio padrão                                                        | 0,313 |
| Variância da amostra                                                 | 0,098 |
| Mínimo                                                               | 16,53 |
| Máximo                                                               | 18,36 |

**Tabela 20** – Estatísticas de Jitter para Tráfego VoIP priorizado

O Jitter teve um comportamento melhorado com a priorização de tráfego VoIP, com um desvio padrão menor que nos testes sem priorização, tendo a sua média em torno de 17,52 ms como mostrado pela Tabela 20.

A média para Jitter esteve bem abaixo do limite recomendado pela ITU-T. O Gráfico 35 mostra o seu comportamento durante todo o período dos testes tendo o seu valor abaixo do valor recomendado.

#### **6.4.3. Perda de Pacotes**

![](_page_90_Figure_1.jpeg)

**Gráfico 36** – Perda de Pacotes para Tráfego VoIP priorizado

| <b>Estatísticas de PER (%)</b><br>Tráfego VoIP priorizado |          |
|-----------------------------------------------------------|----------|
| Média                                                     | 7,54E-03 |
| Desvio padrão                                             | 2,64E-04 |
| Variância da amostra                                      | 6,94E-08 |
| Mínimo                                                    | 6,82E-03 |
| Máximo                                                    | 8,31E-03 |

**Tabela 21** – Estatísticas de Perda de Pacotes para Tráfego VoIP priorizado

Para esta métrica, as estatísticas mostradas na Tabela 21, revelam que, com priorização de tráfego, seu valor médio esteve abaixo do limite recomendado de 1% pela ITU.

O Gráfico 36 mostra o comportamento desta métrica no decorrer dos testes realizados, a qual se manteve abaixo do limite recomendado.

#### **6.4.4. Banda Consumida**

![](_page_91_Figure_1.jpeg)

**Gráfico 37** – Banda Consumida para Tráfego Concorrente

| <b>Estatísticas de Banda Consumida (Kbps)</b><br><b>Tráfego Concorrente</b> |       |  |
|-----------------------------------------------------------------------------|-------|--|
| Média                                                                       | 830.3 |  |
| Desvio padrão                                                               | 2.7   |  |
| Variância da amostra                                                        | 7.5   |  |
| Mínimo                                                                      | 823,1 |  |
| Máximo                                                                      | 838,9 |  |

**Tabela 22** – Estatísticas de Banda Consumida para Tráfego Concorrente

Na análise desta métrica, através do Gráfico 37, observa-se que esta métrica tem um comportamento regular por todo o período de teste, apresentando uma média de 830,3 Kbps, como mostrado na Tabela 22, abaixo do que foi ajustado para este tráfego (1000 Kbps) e abaixo do valor obtido sem priorização de tráfego.

![](_page_92_Figure_0.jpeg)

**Gráfico 38** – Banda Consumida para Tráfego VoIP priorizado

| Estatísticas de Banda Consumida (Kbps)<br>Tráfego VoIP priorizado |       |
|-------------------------------------------------------------------|-------|
| Média                                                             | 84.31 |
| Desvio padrão                                                     | 0,266 |
| Variância da amostra                                              | 0,071 |
| Mínimo                                                            | 83,68 |
| Máximo                                                            | 85,00 |

**Tabela 23** – Estatísticas de Banda Consumida para Tráfego VoIP priorizado

A banda consumida para o tráfego de VoIP também apresentou um comportamento regular pela análise do Gráfico 38, com média de 84,31 Kbps, como mostrado na Tabela 23, abaixo do valor estimado para este tráfego. Vale observar que houve uma pequena melhora desta métrica em relação às medidas sem priorização, em detrimento da banda consumida do tráfego concorrente, isso é devido a diminuição da taxa de erro de pacotes para o tráfego VoIP, aumentando assim, a banda consumida por este tráfego quando da utilização da priorização.

#### **6.5. Conclusão**

Considerando os testes realizados, sem e com priorização, pôde-se observar que a priorização proporciona uma melhora significante nas médias e desvios padrões das métricas, latência, *Jitter* e perda de pacotes. Para as métricas de banda consumida pelos tráfegos de VoIP e concorrente, observa-se que houve um ganho quando o tráfego VoIP foi priorizado, ocorrendo uma queda na banda consumida de tráfego concorrente. Isso é devido à prioridade sobre VoIP em detrimento do tráfego concorrente.

Com relação à metodologia, às métricas e o Framework de gerência apresentados neste trabalho compõem um material de grande utilidade no gerenciamento de redes BWA.

Com relação ao serviço VoIP, trabalhos futuros podem incrementar a avaliação deste serviço de tempo real com as referência ao Modelo E recomendado pela ITU-T na RFC G.107, que são o Fator R e Mean Opinion Score (MOS), o que daria um foco real de avaliação com o estudo estatísticos de opinião do serviço prestado.

**7. CONCLUSÃO E TRABALHOS FUTUROS** 

Com as métricas apresentadas por este trabalho e a aplicação dos conceitos de gerência de redes nele abordados, pôde-se efetuar uma avaliação equilibrada da rede, de forma que seu gerente possa antecipar a ocorrência de falhas pela análise em tempo real da eficiência de transmissão, degradação de sinal, aumento de *Jitter* entre outros.

Com relação aos equipamentos utilizados nos testes, dando ao trabalho um foco de Bench Market, este e outros equipamentos do mesmo ou de outros fabricantes podem ser avaliados com as mesmas métricas. Para o equipamento utilizado, a avaliação foi satisfatória sendo comprovada a eficiência do seu funcionamento atendendo às expectativas de mercado na prestação de serviços de banda larga.

Com a realização de avaliação de QoS VoIP foi possível verificar a validade da metodologia e o Framework de gerência produzido neste trabalho. Foi possível verificar, através das métricas indicadas e recomendadas pela ITU-T e IETF para avaliação VoIP, que se pode obter resultados favoráveis a este tipo de serviço atuando nos mecanismos de priorização do serviço.

Algumas dificuldades podem ser relacionadas à montagem do site de testes para achar a melhor localização e o melhor ajuste das estações remotas, onde houve muita perda de tempo no processo. O processo de medidas não foi muito adequado, acarretando em queda de performance de processamento, necessitando de uma quantidade grande de equipamento para realizar as medidas.

Em trabalhos futuros, a metodologia e as métricas apresentadas podem ser utilizadas, necessitando apenas da elaboração de software mais eficiente na coleta de dados.

Um outro trabalho de mestrado está sendo finalizado com a utilização das métricas apresentadas neste trabalho, focado em QoS com ênfase ao serviço prestado.

# **8. REFERÊNCIAS**

**AHMAD** Aftab. "Data communication Priciples for Fixed and Wireless Networks". New York. Kluwer Academic Publishers. 2003. 276p.

**ALVARION.** "BreezeACCESS VL – System Manual". SW version 5.0. Israel. Janeiro/2008. P/N 214767.

**ANDREWS**, Jeffrey G; **GLOSH**, Arunabha; **MUHAMED**, Rias. "Fundamentals of WiMAX, Understanding Broadband Wireless Networking" New Jersey: Prentice Hall, 2007.449p.

**BRANQUINHO**, Omar C.; **GOMES**, Pedro H.; **SESTE**, Rafael S. **LEITE**, Tatiane S. "VoIP over WiFi - degradation analysis with flat fading emulator". IWT 2007 International Workshop of Telecommunication, 2007, Santa Rita do Sapucaí – MG. Anais… Santa Rira do Sapucaí: INATEL, 2007.

**G.107** – ITU-T Recommendation **"THE E-MODEL: A COMPUTATIONAL MODEL FOR USE IN TRANSMISSION PLANNING"**. International Telecommunication Union – Telecommunication Standadization sector. 1998

**G.711** – ITU-T Recommendation **"PULSE CODE MODULATION (PCM) OF VOICE FREQUENCIES".** International Telecommunication Union – Telecommunication Standadization sector. 1998

**G.729** – ITU-T Recommendation **"CODING OF SPEECH AT 8 KBIT/S USING CONJUGATE-STRUCTURE ALGEBRAIC-CODE-EXCITED LINEAR PREDICTION (CS-ACELP)"**. International Telecommunication Union – Telecommunication Standadization sector. 1998

**HERSENT**, Olivier; **GURLE**, David; **PETIT**, Jean-Pierre. **"Telefonia IP: Comunicação Multimídia baseada em pacotes."** São Paulo: Addison Wesley, 2002. 451p

**IEEE 802.16 – 2004**. "**IEEE Standad for Local and Metropolitan Area Networks. Part 16: Air Interface for Fixed Broadband Wireless Access Systems**". New York:: IEEE Inc, 2004. 895p.

**IPERF** – "**TCP and UDP bandwidth performance measurements tools**". Disponível em: http://sourceforge.net/projects/iperf/. Acesso em 29/10/2008.

**KUROSE,** James F; **ROSS**, Keith W. "Computer Networking:a Top-down Approach Featuring the Internet". 2<sup>ª</sup> Ed. Boston. Addison Wesley, 2003. 752p

**LOPES,** Raquel V., **SUAVÉ,** Jacques P., **NICOLLETTI,** Pedro S. "Melhores Praticas para Gerência de Redes de Computadores". Rio de Janeiro. Campus. 2003. 373p

**NUAYMI**, Loutfi. "WiMAX: Technology for Broadband Wireless Access". 2ª Ed. New Jersey. Wiley. 2007. 310p.

**RAPPAPORT**, Theodore S. "Wireless Communication: Principle and Practice" 2ª Ed. New Jersey: Prentice Hall.2002. 736p.

**RFC 3550** – IETF Request for Coments **"RTP: A TRANSPORT PROTOCOL FOR REAL-TIME APPLICATIONS"** International Engineering Task Force – Network Working Group - Audio-Video Transport Working Group. 2003

**SG.12** – ITU-T STUDY GROUP 12 – DELAYED CONTRIBUTION 98 **"ANALYSIS, MEASUREMENT AND MODELLING OF JITTER".** International Telecommunication Union – Telecommunication Standadization sector. Geneva, 27-31 January 2003

**RODOVALHO,** Francisco José. "Um Site de Teste para Avaliação de Equipamentos em uma WMAN em 5.8 GHz com Diferentes Cenários de Propagação" 2008. 77 folhas. Dissertação (Mestrado Profissional – Gestão em Redes de Telecomunicações e Gestão em Redes de Serviços) – Programa de Pós-graduação em Engenharia Elétrica, Centro de Ciências Exatas, Ambientais e de Tecnologia. Pontifícia Universidade Católica de Campinas. Campinas. 2008

**STALLINGS**, William. "Wireless Communications & Networks" 2ª Ed. New Jersey: Prentice Hall. 2004. 576p.

**STALLINGS**, William. "SNMP, SNMPv2, SNMPv3 and RMON 1 and 2" 3ª Ed. New Jersey: Addison Wesley. 1999. 619p.

**TSE**, David and **VISWANATH**, P. "Fundamentals of Wireless Communication". Cambridge. Cambridge University Press, 2005. 564p.

**WiMAX Forum**, white papers, "WiMAX's technology for LOS and NLOS environments" disponível em **http://www.wimaxforum.org/news/downloads/** Acesso em 03/06/2006 as 11:30 horário de Brasília

**WIRESHARK** – Network Protocol Analyzer. Disponível em http://www.wireshark.org/about.html Acesso em 30/10/2008.

## **9.1. Anexo I – Código Fonte do Script do AutoIT para Coleta de Medidas**

![](_page_100_Picture_61.jpeg)

Terminado o teste, o operador deve proceder da segunte forma: ; Primeiro, utilizar o assistente de importação do Excel, para importar o arquivo de texto que foi criado na pasta de ; trabalho, com o nome que foi dado com os parâmetros de entrada no início do programa. Para isso, a pasta teste.xls ; deve ser aberta e selecionar arquivo/abrir/arquivo.txt na pasta de trabalho. Segundo, a pasta teste.xls, está preparada para receber um número, não diferente, de 1000 medidas e já está formatada ; para executar a construção do gráficos relativos as medidas realizadas. Para um número de medidas diferente de 1000, ; a pasta deve ser reformatada. A nova pasta, criada com a importação, já possui um nome, igual ao arquivo de texto im- ; portado. ; Terceiro, os dados desta pasta de trabalho deve ser transferidos para a planilha Medidas da pasta teste.xls copiando ; e colando observando que a primeira linha desta última planilha deve ser preservada.

; Quarto, A nova pasta de trabalho do Excel deve ser gravada com o mesmo nome do arquivo.txt, criado pelo programa, pre servando inalterada a pasta original teste.xls, para ser utilizada para receber novas medidas.

;######################################################################################################## ;;;;;;;;;;;;;;;;;;;;;;;;;;;;;;;;;;;Inclusão de bibliotecas necessárias a execução;;;;;;;;;;;;;;;;;;;;;;;;;;;;;;;;;;;;;;;;;;;;;;;;;;;;

;

;

;

;

;

;

#include<Array.au3> ;manipulação de vetores e matrizes #include<File.au3> ;manipulação de arquivos #include <Process.au3> ;processamento interno #include <Date.au3> ;manipulação de data hora do sistema

;######################################################################################################## ;;;;;;;;;;;;;;;;;;;;;;;;;;;;;;;;;;;;;;;;;;;;;Definição de variáveis do sistema;;;;;;;;;;;;;;;;;;;;;;;;;;;;;;;;;;;;;;;;;;;;;;;;;;;;;;;

\$NUMERO\_MEDIDAS = InputBox ("Teste Ferramenta\_211", "Entre com o numero de medidas de teste","","") \$PONTO = InputBox ("Teste Ferramenta\_211", "Entre com o ponto de teste","","") <sup>9</sup>

\$DATA = InputBox ("Teste Ferramenta\_211", "Entre com a data do teste","","") \$HORA = InputBox ("Teste Ferramenta\_211", "Entre com a hora do teste","","")

```
;######################################################################################################## ;;;;;;;;;;;;;;;;;;;;;;;;;;;;;;;;;;;;;;;;;;;;;;;;;Loop de execução de medidas;;;;;;;;;;;;;;;;;;;;;;;;;;;;;;;;;;;;;;;;;;;;;;;;;;;;;;;;;
```

```
Si = 1
While $i <= $NUMERO_MEDIDAS
```

```
 $file = FileOpen("C:\Medicoes\Gerencia_211\Data.txt", 1) ;cria/abre arquivo de texto para coleta de data de uma interação If $file = -1 Then

 MsgBox(0, "Error", "1Unable to open file.")  Exit  EndIf FileWriteLine($file, NowDate())
                                                        escreve data no arquivo criado/aberto:
      FileClose($file)  $file = FileOpen("C:\Medicoes\Gerencia_211\Hora.txt", 1) ;cria/abre arquivo de texto para coleta de hora de uma interação If $file = -1 Then

 MsgBox(0, "Error", "2Unable to open file.")  Exit EndIf
     FileWriteLine($file, NowTime() & ":")
                                                         escreve data no arquivo criado/aberto;
FileClose($file) ;a inclusão de ":" facilita a manipulação desta variável

 ;na exportação para o excel e cálculo de tempo total de  ;monitoramento RunWait ("C:\Medicoes\Gerencia_211\SNMPGet_211.bat","",@SW_HIDE) ;chama a execução de um arquivo que executa as
                                                                  ;medidas por SNMP Si = Si + 1
```

```
WFnd
```
#### ;######################################################################################################## ;;;;;;;;;;;;;;;;;;;;;;;;;;;;;;;;;;;Loop para preparação das medidas para importação no Excel;;;;;;;;;;;;;;;;;;;;;;;;;;;;;;;;;;;;;;;;;

```
$i = 1
While $i <= $NUMERO_MEDIDAS $j = 1
 Dim $med[1][75] While \text{\$i} \leq 61if \$\mathbf{i} = 1 Then

 $file = FileOpen("C:\Medicoes\Gerencia_211\Data.txt",0) ;abre arquivo de texto que contém leitura de data  ;do sistema 
 If $file = -1 Then ;gera mensagem de erro se arquivo não foi lido  MsgBox (0, "Error", "3Unable to open file.") Exit
               EndIf
          $med[0][$i] = FileReadLine ($file,$i) ;lê arquivo de texto que contém leitura de data do
 ;sistema  ;escrevendo a leitura na primeira posição de um vetor If @ error = -1 Then @ ;gera mensagem de erro
                     MsgBox (0, "1Line read:", $med[0][$j])  EndIf  EndIf 
 FileClose ($file) if \$\mathsf{i} = 2 Then

$file = FileOpen("C:\Medicoes\Gerencia_211\Hora.txt",0) ;abre arquivo de texto que contém leitura de hora;do sistema 
 If $file = -1 Then ;gera mensagem de erro se arquivo não foi lido  MsgBox (0, "Error", "4Unable to open file.")
```
![](_page_104_Picture_59.jpeg)

![](_page_105_Picture_61.jpeg)

**EndIf** 

;######################################################################################################## ;;;;;;;;;;;;;;;;;;;;;;;;;;;;;;;;;;;Loop para para pular linha de escrita no arquivo criado;;;;;;;;;;;;;;;;;;;;;;;;;;;;;;;;;;;;;;;;;;; \$file = FileOpen("C:\Medicoes\Gerencia\_211\" & \$PONTO & "\_" & \$DATA & "\_" & \$HORA & ".txt", 9) ;abre arquivo If \$file = -1 Then is a set of the state of the state of the state of the state of the state of the state of the state of the state of the state of the state of the state of the state of the state of the state of the state MsgBox(0, "Error", "6Unable to open file.") Exit EndIf FileWrite(\$file, @CRLF)  $\blacksquare$  ;pula linha no arquivo de texto If  $@error = 1$  Then  $igerror = 1$  Then MsgBox (0, "2Line Write:", \$med, 1) EndIf FileClose(\$file)  $\text{Si} = \text{Si} + 1$ **WFnd** RunWait("C:\Medicoes\Gerencia\_211\apaga\_txt.bat","",@SW\_HIDE) ;apaga todos os arquivos de textos criados que não ;são mais ;necessário, atravé da execução da execução um ;arquivo.bat ;######################################################################################################## ; INÍCIO PARA CONSTRUÇÃO DO GRÁFICO ;######################################################################################################## \$NUMERO\_MEDIDAS = \$NUMERO\_MEDIDAS - 1 ;Deduz uma unidade do número de medidas ;para ser usada na construção do gráfico Run ("C:\Medicoes\Gerencia\_211\abrepasta.bat","",@SW\_HIDE) ;Abre o MS Excel WinActivate("Microsoft Excel - teste","") ;Mantem-a ativa WinWaitActive ("Microsoft Excel - teste") (intervalse ativação de la causa ativação

![](_page_107_Picture_64.jpeg)
```
Send ("{TAB 4}")
                                                          ;envia alguns comando para cx de diálogo
                   Send ("{DOWN}")
                                                          :assim por diante
                   Send ("{UP}")
                   Send ("{ENTER 2}")
:$RETURN = MsgBox(4, "Teste Ferramenta", "Deseja salvar e fechar o resultado do teste agora ?")
    : If $RETURN = 6 Then
         Send("!a")
                                                              :envia ao excel "ALT + a"
         Send("c")
                                                              :envia ao excel "c"
         WinWaitActive("Salvar como")
                                                              espera cx de diálogo estar ativa:
              Send($PONTO & " " & $DATA & " " & $HORA)
                                                              dá nome ao arquivo de resultado
                                                              :assim por diante
              Send ("{TAB}")
              Send ("{UP 7}")
              Send ("{ENTER 2}")
         WinActivate("Microsoft Excel - " & $PONTO & " " & $DATA & " " & $HORA,"")
         WinWaitActive("Microsoft Excel - " & $PONTO & " " & $DATA & " " & $HORA)
         Send("!a")
                                                              : envia ao excel "ALT + a"
         Send("r")
                                                              envia ao excel "r" fechando-o;
```
MsgBox(0, "Teste Ferramenta\_211", "O arquivo com nome <" & \$PONTO & "\_" & \$DATA & "\_" & \$HORA & "> foi gravado com sucesso na pasta de trabalho".5)

'#################################### 

:Else

(5."MsqBox(0, "Teste Ferramenta", "Lembre-se de salvar a nova planilha em arquivo .xls".5)

;EndIf

MsgBox(0, "Teste Ferramenta\_211", "O Script foi executado com sucesso!!!",5) ;gera mensagem de finalização